#### **REPUBLIQUE ALGERIENNE DEMOCRATIQUE ET POPULAIRE**

**Ministère de l'Enseignement Supérieur et de la Recherche Scientifique**

**Ecole Nationale Polytechnique**

**Département Automatique**

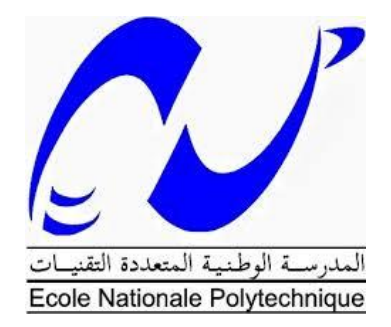

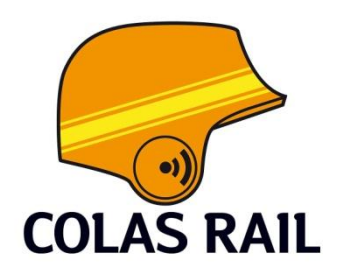

Mémoire de Master en Automatique

# **Automatisation flexible avec PROFINET : Application au système CVAC du métro d'Alger**

Travail réalisé par : REBIAI Mohamed Mehdi

Sous la direction de :

M.Lahcen ABDELOUEL Enseignant ENP

Présenté et soutenu publiquement le 29/06/2017 devant le jury composé de :

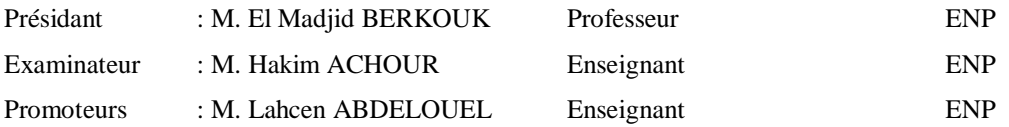

#### **REPUBLIQUE ALGERIENNE DEMOCRATIQUE ET POPULAIRE**

**Ministère de l'Enseignement Supérieur et de la Recherche Scientifique**

**Ecole Nationale Polytechnique**

**Département Automatique**

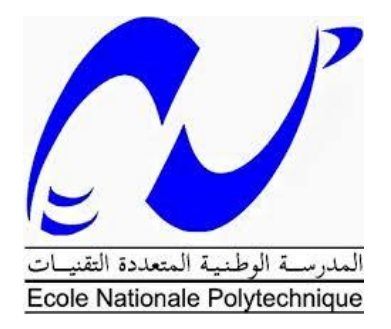

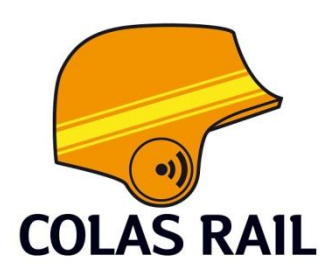

Mémoire de Master en Automatique

# **Automatisation flexible avec PROFINET : Application au système CVAC du métro d'Alger**

Travail réalisé par : REBIAI Mohamed Mehdi

Sous la direction de :

M.Lahcen ABDELOUEL Enseignant ENP

Présenté et soutenu publiquement le 29/06/2017 devant le jury composé de :

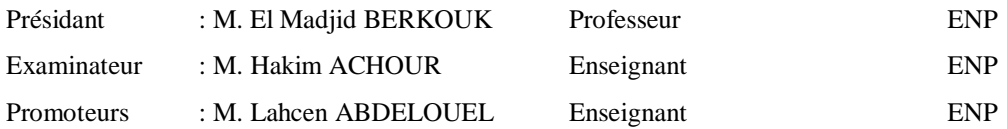

### **Remerciements**

En premier lieu, nous remercions Dieu tout puissant de nous avoir donné le courage, la volonté et la patience pour réaliser ce travail.

Nous remercions respectueusement les membres du jury : Le président M. El Madjid BERKOUK et l'examinateur M. Hakim ACHOUR, pour l'honneur qu'ils nous ont fait en acceptant d'évaluer notre projet.

Nous adressons nos remerciements à notre encadreur M. Lahcene ABDELOUEL, pour sa grande disponibilité, ses encouragements, ses critiques et ses conseils qui ont contribué grandement à la réalisation de ce travail. Qu'il trouve ici l'expression de notre profonde gratitude.

Nous remerciant également M. Yves TARIDEC directeur du projet des deux extensions A et C du métro d'Alger qui nous a accueillis chaleureusement dans sa structure qui dépasse les 350 salariés.

Nous tenons aussi à remercier ardemment notre Co-encadreur au sein de Colas Rail M. Karim MAALLEM pour nous avoir généreusement éclairés et aidés pendant notre stage et pour nous avoir fait confiance.

Nos plus sincères remerciements vont à M. Adel KATEB de l'Entreprise Métro d'Alger qui nous a fait confiance en nous proposant ce sujet.

Nous exprimons notre profonde gratitude à toute l'équipe du pôle d'automatisme de Colas Rail, Hakima, Azzedine, Baya et Yacine de nous avoir accueillis avec enthousiasme et de nous avoir transmis leurs expériences qui nous a été tant utiles.

Nous remercions nos parents, qui nous ont soutenus tout au long de nos études.

Que les enseignants de l'ENP, particulièrement nos enseignements du département Automatique, trouvent ici le témoignage de nos profonds remerciements et toute notre reconnaissance pour l'encadrement pédagogique que nous avons reçu.

Que tous ceux qui ont contribué de près ou de loin à la réalisation de ce modeste travail trouvent ici l'expression de notre sincère gratitude.

#### **Dédicace**

À la femme de ma vie, ma mère.

À mon éternelle fidèle, ma mère.

Dans ce bas monde, tu m'as mise et tu m'as érigé au sommet de ton monde.

Tu m'as aimé comme nul ne l'a fait, et ne le fera, j'en suis conscient.

Tu as souffert, pleuré, combattu et sacrifié ta vie pour m'offrir tout ce dont il me faut, j'en suis conscient.

Je ne pourrai jamais te rendre la pareille, j'en suis conscient.

Avec toi, j'ai souvent été maladroit, j'en suis conscient, pardonne moi.

Du fond de mon cœur, Maman, je t'aime.

À mon père, mon héro et mon ange gardien.

Ta vie n'a pas toujours été rose, j'en suis conscient.

Tu m'as tout donné, toujours, même ce qui t'appartenais, j'en suis conscient

Je suis devenu un homme, grâce à toi, j'en suis conscient.

Du fond de mon cœur, Père, je t'aime.

À mes sœurs que je chéris, Yasmine, Bouchra et Maria, vous avez toujours été là pour moi et je serai quoiqu'il arrive à vos cotés, je vous aime.

À mes grands-parents qui m'ont toujours soutenu et aidé, merci.

À Tonton Nordine et Tata Zaia, votre courage, votre intégrité et votre philanthropie sont une source d'inspiration pour moi, vous avez toujours occupé une place importante dans ma vie, merci.

À mes oncles, mes tantes et toute ma famille, particulièrement, Abdelkrim, Mourad, Lila, Farid, Anis, Walid, Abdellah, merci.

À tous mes amis qui m'ont soutenu et encouragé, merci.

#### **Mehdi**

**ملخص :** هذا العمل داخل شركة كولاس السكك الحديدية هو جزء من مشروع تمديد خط 1 من المترو الجزائر يتمثل في وضع برنامج للسماح لأنظمة التكييف الآلي (التدفئة والتهوية وتكييف الهواء) في محطات المترو الجديدة للتواصل مع وحدة STEP7 في .SCADA شبكة خدمات متعددة) مع) RMS هذا الأخير بدوره يتصل من خلال شبكة .(ACS) تحكم محطة محورية . **.**بؼد ححهيم االحخيبجبث، حم حصميم األنظمت بهدف ححقيق األهداف

**الكلمات الرئيسية :**

، اتصالات57 الكلمات الرئيسية : شبكة ايثرنت ، اوتومات ، نظاما تحكم و الحصول على البيانات ، شبكة ، بروتوكول

#### **Abstract:**

This work carried out within the company Colas Rail, is part of the project to extend line 1 of the Algiers subway. It consists in setting up a communication solution under Step 7 in order to allow the HVAC (Heating, Ventilation and Air Conditioning) controllers in the new subway stations to communicate with the station concentrator (ACS). This last, communicates in turn through an RMS network (Multi-Service Network) with the SCADA.

After analysis of the needs, function blocks were realized in order to achieve the objectives.

**Key Words:** CVAC, Programmable Logic Controller PLC, Ethernet, communication, TCP/IP, Profinet, Network, Protocol S7

#### **Résumé :**

Ce travail effectué au sein de l'entreprise Colas Rail, s'inscrit dans le cadre du projet d'extension de la ligne 1 du métro d'Alger. Il consiste à mettre en place une solution de communication sous Step7 afin de permettre aux automates du système CVAC (Chauffage, Ventilation et Air Climatisé) dans les nouvelles stations du métro de communiquer avec l'automate concentrateur station (ACS). Ce dernier communique à son tour à travers un réseau RMS (Réseau multi service) avec le SCADA.

Après analyse du besoin, des blocs fonctions ont été réalisés afin d'atteindre les objectifs.

**Mots clés :** CVAC, Automate Programmable Industriel, Ethernet, communication, TCP/IP, Profinet, Réseau, Protocole S7

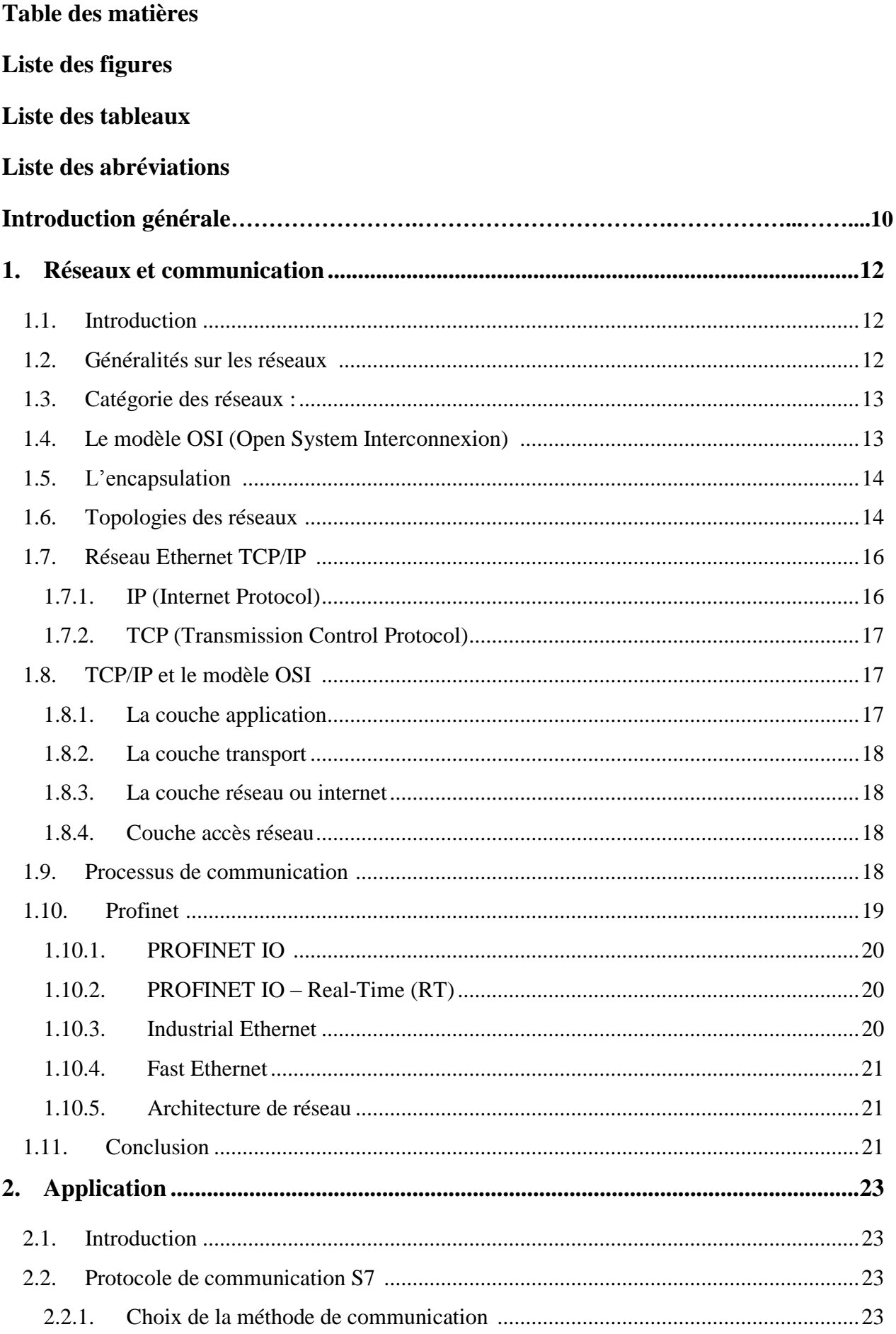

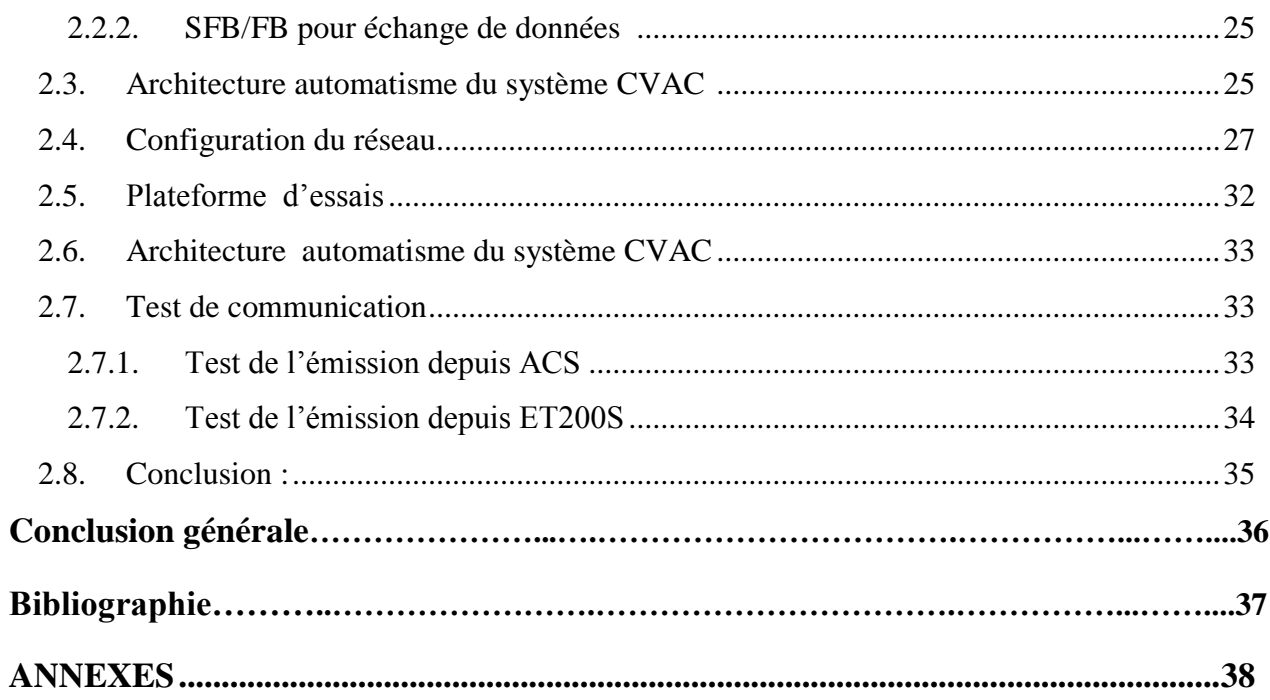

# **Liste des figures**

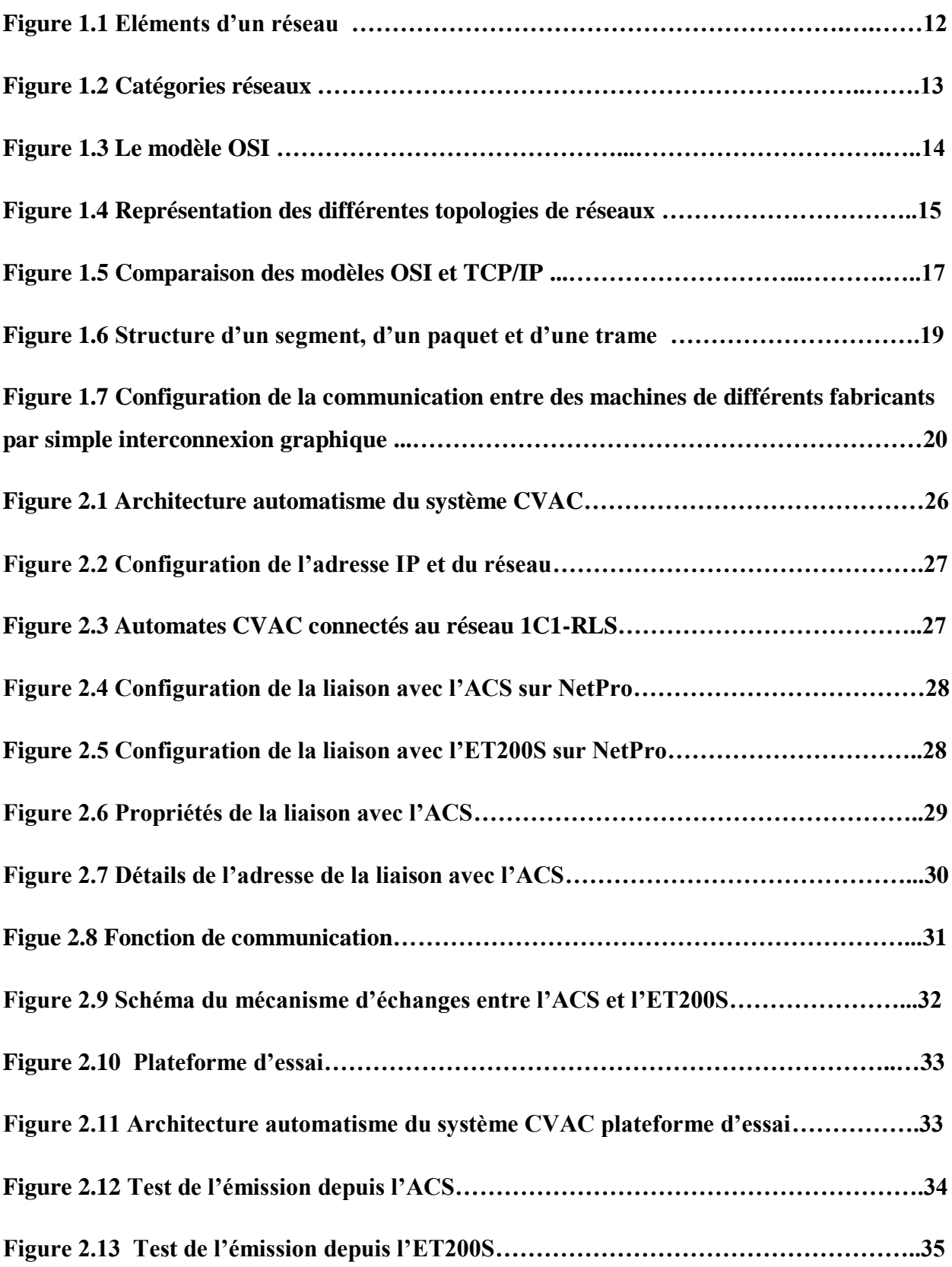

# **Liste des tableaux**

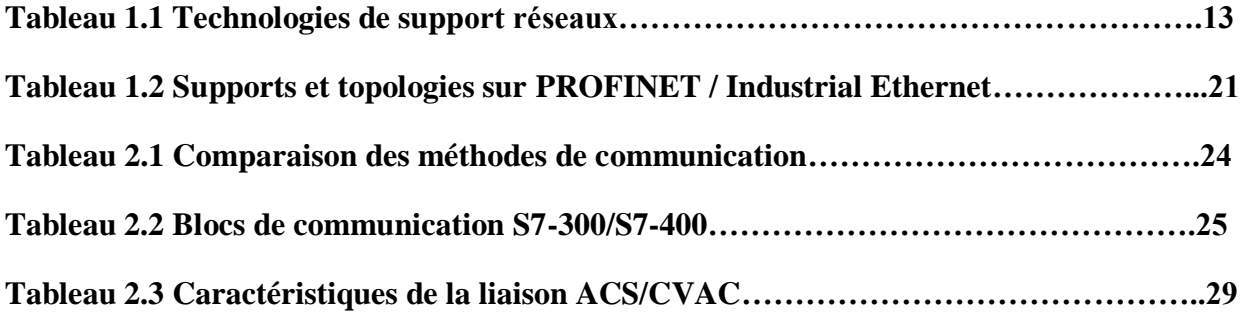

# **Liste des abréviations**

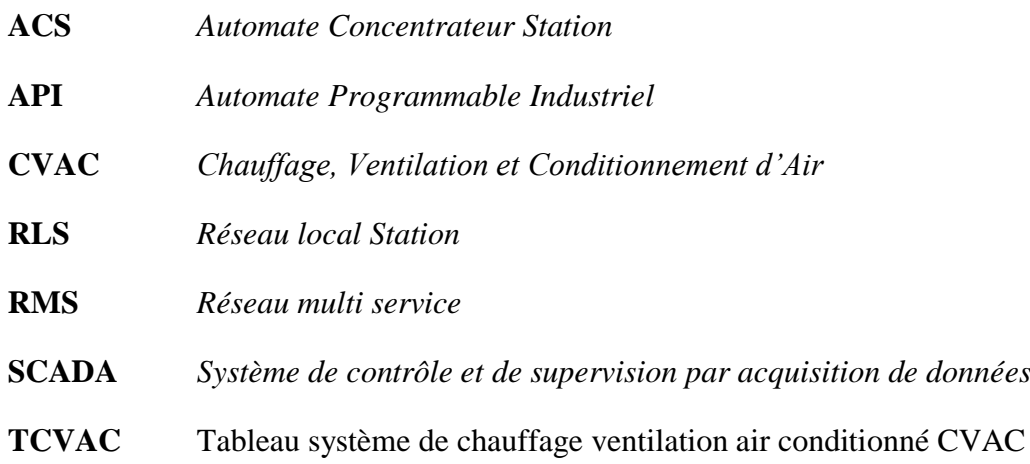

#### **Introduction générale**

Les réseaux de communication constituent un élément central dans les solutions modernes d'automatisation. Les réseaux industriels doivent répondre à des exigences particulières, p. ex. :

- Couplage de systèmes d'automatisation ainsi que de capteurs, actionneurs et ordinateurs simples
- Transmission correcte des informations à l'instant voulu.
- Résistance aux perturbations électromagnétiques, aux charges mécaniques et à l'encrassement
- Adaptation flexible aux exigences de production

Les réseaux industriels sont établis dans le domaine des LAN (Local Area Networks) et permettent la communication dans un secteur limité. Les réseaux industriels remplissent les fonctions de communication suivantes :

- Communication de process et de terrain des systèmes d'automatisation, y compris des capteurs et des actionneurs.
- Communication de données entre les systèmes d'automatisation
- Communication IT pour l'intégration de la technique d'information moderne [1]

Les automates du système CVAC se trouvent dans les stations de métro, ces derniers sont reliés à un réseau local redondant en anneau appelé RLS (Réseau Local Station). Un automate de type de type S7-400 gère ce réseau et échange des données avec les automates métiers de ce même réseau. La réalisation de ces échanges nécessite une configuration spécifique, la mise en place de liaisons et de concevoir des fonctions permettant cela.

Le présent travail s'articule autour de deux parties. La première partie présente les réseaux de communication ainsi que divers définitions et concepts propres au domaine des réseaux informatiques.

La deuxième partie, elle sera consacrée à la parie application ou nous allons détailler les fonctions et les configurations nécessaires à la communication des automates CVAC.

Enfin, en conclusion, nous rappelons les objectifs atteints et les perspectives.

# **Chapitre 1**

Réseaux et communication

# <span id="page-13-0"></span>**1. Réseaux et communication**

#### <span id="page-13-1"></span>**1.1. Introduction**

Dans ce chapitre nous allons présenter quelques généralités sur les réseaux de communication. Aussi, nous allons présenter divers définitions et concepts propres au domaine des réseaux informatiques.

#### <span id="page-13-2"></span>**1.2. Généralités sur les réseaux** [2]

Si au départ un réseau se résumait à un ensemble de terminaux connectés à un unique calculateur central, il désigne maintenant un ensemble d'ordinateurs autonomes capables d'échanger entre eux des informations. Un réseau informatique se définit comme l'ensemble des moyens matériels et logiciels mis en œuvre pour assurer la communication entre plusieurs terminaux.

Le diagramme ci-dessus montre les éléments constituants le plus souvent un réseau, à savoir des périphériques, des supports et des services reliés par des règles et qui collaborent pour envoyer des messages. Le terme message nous sert à designer les pages Web, le courriel, les messages instantanés, les appels téléphoniques et les autres formes de communications prises par le réseau. Pour qu'un réseau soit opérationnel il faut que les périphériques le composent soient interconnectés et les connexions réseaux peuvent être câblées ou sans fil.

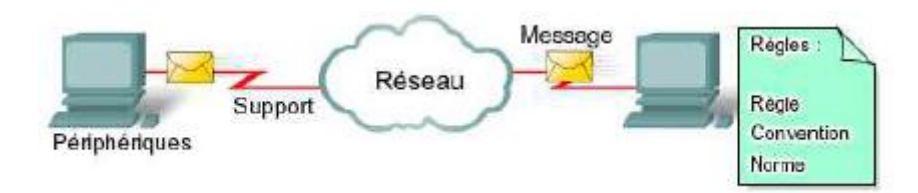

**Figure 1.1 Eléments d'un réseau**

- **Un périphérique** est un composant matériel qui fait partie du réseau. Il peut être final ou terminal, c'est-à-dire un récepteur ou un émetteur comme c'est le cas d'un ordinateur, d'un Smartphone ou d'une imprimante. Il peut être aussi intermédiaire comme le cas d'un routeur ou d'un Switch.
- **Un support** est le moyen sur lequel les données sont transférées. Seules trois technologies sont mises en œuvres :

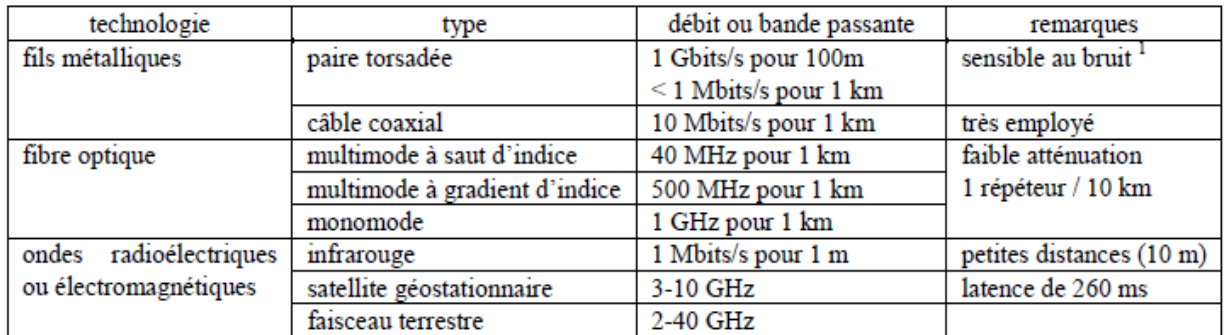

#### **Tableau 1.1 Technologies de support réseaux**

- **Un message** est l'information à transmettre à travers le réseau. Lors de la première étape de son voyage, l'information est convertie en un format pouvant être transmis sur le réseau. Tous les types de messages doivent être convertis en bits, c'est-à-dire en signaux numériques codés en binaire, avant d'être envoyés vers leur destination. Ceci est obligatoire quelque soit le format d'origine du message : texte, vidéo, audio ou données informatiques. Une fois le message converti en bits, il est prêt à être envoyé sur le réseau jusqu'à son destinataire.
- **Les règles et protocoles** constituent un autre aspect important des réseaux. Ces règles sont les normes ou protocoles qui définissent la façon dont les messages sont envoyés, orientés le réseau puis interprétés par les périphériques de destination.

#### <span id="page-14-0"></span>**1.3. Catégorie des réseaux :**

Les différents types de réseau peuvent être classifiés selon leur étendue (figure 1.2):

- Bus de terrain/ réseau local industriel (RLI) : réseau orienté matériel, pour de systèmes informatiques reliés à des capteurs/actionneurs (CAN, Profibus, Modbus, VME, etc.) ;
- LAN (Local Area Network) : réseau local, pour des systèmes informatiques appartenant à une même entreprise (Ethernet, Token Ring, Appeltalk, Telway, etc.)
- MAN ( Metropolitan Area Network) : réseau de ville (BLR, WiMax, etc.)
- WAN (Wide Area Network) : large réseau national ou international (Transpac, Telenet, etc.)
- Internet: interconnexion de divers WAN et auquel peut être raccordé tout MAN ou LAN.

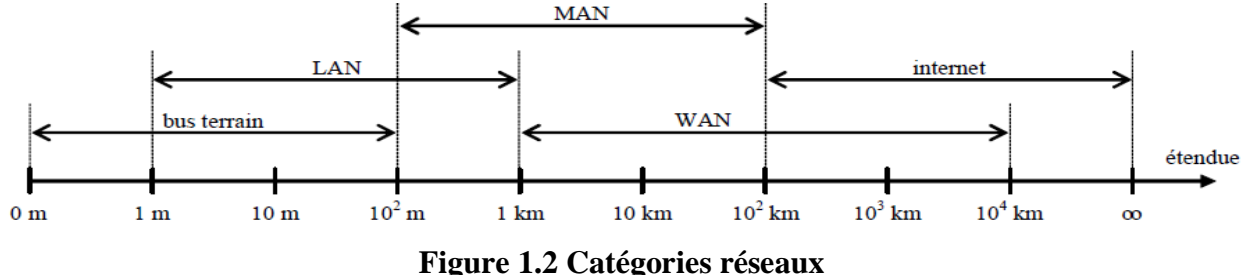

# <span id="page-14-1"></span>**1.4. Le modèle OSI (Open System Interconnexion)** [3]

Les couches Transport, Session et Présentation peuvent être vides. C'est ce qu'on nomme un profil simplifié, largement utilisé pour les réseaux industriels. Fonctionnellement, l'ensemble

des sept couches (figure 1.3) est divisible en deux familles bien distinctes : la première, constituée des couches 1 à 4, offre les services de communication (transfert des données), la seconde constituée des couches 5 à 7, les services d'application (utilisation des données).

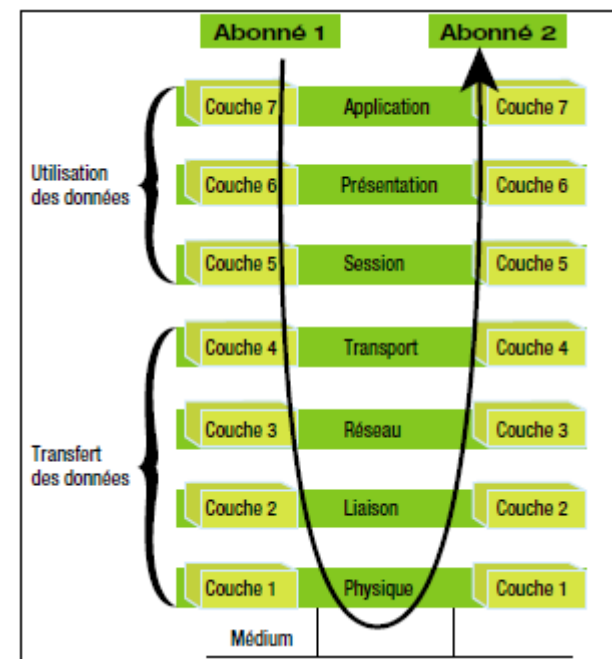

**Figure 1.3 Le modèle OSI**

#### <span id="page-15-0"></span>**1.5. L'encapsulation** [3]

C'est un mécanisme de transmission de données. Lorsqu'une application envoie des données vers le réseau, chaque couche traversée exécute un processus d'encapsulation de l'unité de données fournie par la couche supérieure en ajoutant une en-tête, voire une remorque, qui lui est propre. Réciproquement à la réception, chaque couche exécutera une désencapsulation pour au final ne restituer que les données utilisateurs à l'application.

#### <span id="page-15-1"></span>**1.6. Topologies des réseaux** [**3**]

La topologie d'un réseau est caractérisée par le système de câblage du réseau ; c'est la partie Physique du réseau (figure 1.4) :

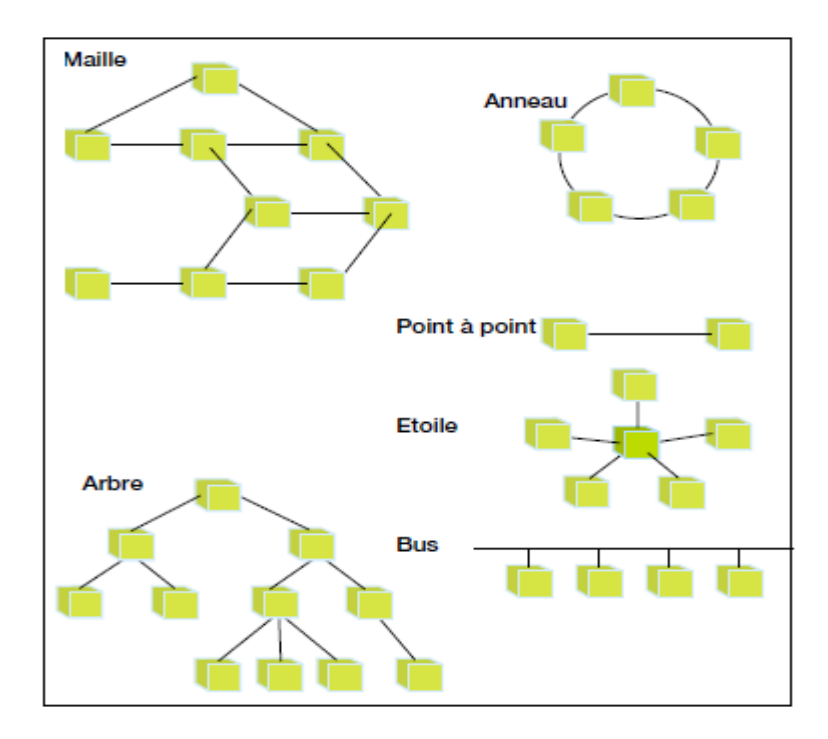

#### **Figure 1.4 Représentation des différentes topologies de réseaux**

#### **Point à point**

C'est la forme la plus élémentaire qui implique deux machines. Elle correspondra souvent à la topologie d'une partie d'un réseau. En général, cela concerne une liaison série dont les vitesses sont vite limitées par la distance, l'utilisation de la fibre optique pouvant compenser cette faiblesse.

#### **Etoile**

Une approche ancienne, non normalisée, correspondait à une organisation de machines esclaves reliées par liaisons point à point à une machine maître. Aujourd'hui cette topologie correspond soit au câblage par étoile passive soit à celui d'un autocommutateur privé ou à un Hub (équipement statique qui simule un réseau local auquel sont raccordés des abonnés par dérivations, certains hubs pouvant être raccordés à un réseau principal). Le nœud central n'est pas un abonné du réseau mais une unité de distribution dont le bon fonctionnement est indispensable à la communication. Cette dernière correspond à une partie de réseau (exemple des PC familiaux rattachés à un serveur Internet ou à un réseau local de stations connectées à un serveur), dans la mesure où les équipements sont peu nombreux car le coût de câblage devient vite prohibitif et les performances douteuses.

#### **Bus**

C'est la topologie la plus commune aux LAN (Local Access Network) car la plus économique. Chaque nœud est raccordé au bus par l'intermédiaire de modules de dérivation actifs ou passifs suivant le protocole de réseau.

#### **Arbre**

Chaque nœud peut être un abonné ou un hub. C'est une variante de la topologie en étoile avec les mêmes faiblesses. Cette architecture revient en force avec les techniques du type Ethernet en fibre optique 10 base F et Ethernet commuté du type 100 base VG (le réseau est découpé en tronçons reliés par des ponts qui filtrent les trames en fonction du destinataire diminuant ainsi les collisions ; l'extrême est d'associer la fonction pont filtrant à chaque coupleur d'abonné, pour éliminer ainsi les collisions).

#### **Maille**

C'est la forme classique d'organisation WAN (World Access Network). Les équipements sont reliés entre eux pour former une toile (Web) d'araignée (comme Internet). Chaque nœud a un rôle de routeur. Pour atteindre un nœud, les chemins sont multiples et choisis en fonction de critères comme la disponibilité d'un nœud ou d'un WAN, la qualité de transmission ou la charge ponctuelle sur un tronçon WAN donné.

#### **Anneau**

Chaque nœud est relié à ses voisins pour former une boucle fermée et a un rôle actif dans la propagation des échanges. Cette structure est bien adaptée aux LAN, en particulier si l'on recherche la disponibilité. Une rupture de liens entre deux nœuds peut être gérée pour garantir la communication. Chaque nœud a la possibilité de régénérer le signal et la structure se prête facilement à l'utilisation de la fibre optique, les distances de couverture pouvant être grandes.

#### <span id="page-17-0"></span>**1.7. Réseau Ethernet TCP/IP** [3]

Ethernet sans protocole de communication n'est pas un réseau mais un médium normé. Il concerne les couches Liaison (2) et Physique (1) du modèle OSI. Bien qu'il existe une différence entre Ethernet et IEEE 802.3, par abus de langage, Ethernet est assimilé à la norme 802.3. Il est à noter qu'Ethernet TCP/IP est un réseau non déterministe. Les principales caractéristiques de configuration d'Ethernet sont :

- un tronçon (ou segment) principal Ethernet ne peut excéder 500 m,
- un tronçon ne peut pas accepter plus de 100 nœuds, la distance minimale entre deux nœuds devant être supérieure à 2,5 m. Le câble est généralement marqué tous les 2,5 m (par nœud, on entend toute entité unique adressable sur Ethernet),
- le chemin entre 2 nœuds distants ne doit pas :
	- traverser plus de 2 répéteurs (ou 4 demi-répéteurs ou 1 répéteur et 2 demi-répéteurs), -présenter plus de 1 500 m de câble coaxial,
	- présenter plus de 1 000 m de liaisons point à point (entre demi-répéteurs présents),
- le câble de transceiver (ou dérivation) ne peut excéder 50 m (liaison transceiver vers coupleur station, vers répéteur, vers demi-répéteur),
- la distance théorique maximale entre deux stations est de 2,8 km.

Toutes ces limitations sont liées à la technique CSMA/CD (Carrier Sense Multiple Access with Collision Detection) et à la vitesse de propagation des signaux électriques sur les médias ou dans les constituants, ainsi qu'aux phénomènes de réflexion.

Il existe une multitude de protocoles associables à Ethernet. Deux sont devenus des standards, à savoir : TCP et IP.

#### **1.7.1. IP (Internet Protocol)**

<span id="page-17-1"></span>IP est le protocole principal de la couche réseau qui est utilisé à la fois par TCP, UDP, ICMP et IGMP. Une application peut également accéder directement à IP (rare mais possible).

Chaque bloc de données qui circule sur l'Internet traverse la couche IP de tous les hôtes en extrémités du réseau ou routeurs intermédiaires. Il assure le routage des messages qui est direct si le destinataire est sur le même réseau ou indirect via routeur ou passerelle. Le service est non fiable, il n'existe aucune garantie que le datagramme arrive à destination. Il fournit un service qualifié de "au moindre effort" ou "au mieux". En cas de saturation de buffers, IP ne sait que rejeter un datagramme et essayer de prévenir l'émetteur via un message ICMP. La fiabilité doit être assurée par les couches supérieures.

#### <span id="page-18-0"></span>**1.7.2. TCP (Transmission Control Protocol)**

TCP est destiné à être implémenté sur la couche transport du modèle OSI. C'est un protocole de transport fiable orienté connexion et flux de données. TCP se charge de traiter la non fiabilité d'IP.

#### <span id="page-18-1"></span>**1.8. TCP/IP et le modèle OSI** [2]

Les protocoles qui constituent la suite de protocoles TCP/IP peuvent être décrit selon les termes du modèle de référence OSI. Dans le modèle OSI, la couche d'accès réseau et la couche application du modèle TCP/IP sont encore divisées pour décrire des fonctions discrètes qui doivent intervenir au niveau de ces couches (figure 1.5)

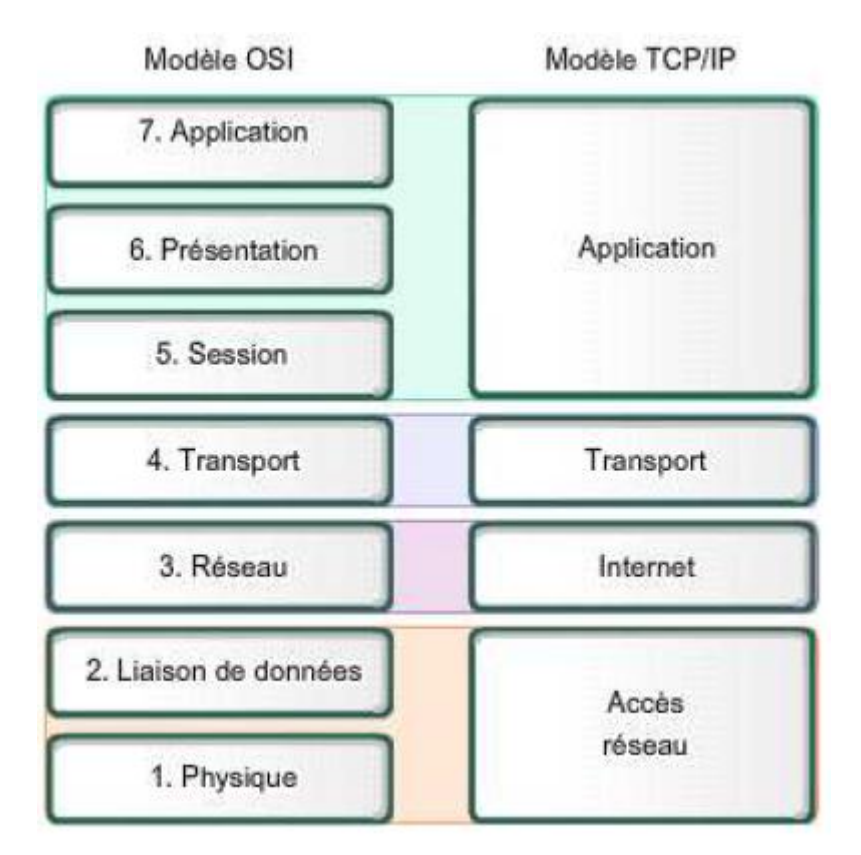

**Figure 1.5 Comparaison des modèles OSI et TCP/IP**

#### **1.8.1. La couche application**

<span id="page-18-2"></span>C'est la couche supérieure des modèles OSI et TCP/IP. Elle est la couche qui sert d'interface entre les applications que nous utilisons pour communiquer et le réseau sous-jacent via lequel nos messages sont transmis. Les protocoles de couche application sont utilisés pour échanger des données entre les programmes s'exécutant sur les hôtes source et de destination. Les protocoles de la couche application les plus utilisés sont DNS (Domain Name Service), HTTP (Hyper Text Transfert Protocol), SMTP (Simple Mail Transfert Protocol), FTP( File Transfert Protocol), etc.

#### **1.8.2. La couche transport**

<span id="page-19-0"></span>Cette couche segmente les données et se charge du contrôle nécessaire au réassemblage de ces blocs de données dans les divers flux de communication, pour ce faire il doit :

- Effectuer un suivi des communications individuelles entre les applications résidants sur les hôtes source et de destination.
- Segmenter les données et gérer chaque bloc individuel.
- Réassembler les segments en flux de données d'application.
- Identifier les différentes applications.

Les deux protocoles de la suite de protocoles TCP/IP les plus couramment employés sont le protocole TCP (Transmission Control Protocol) et le protocole UDP (User Datagram Protocol). Ces derniers gèrent les communications de nombreuses applications.

#### **1.8.3. La couche réseau ou internet**

<span id="page-19-1"></span>Cette couche est responsable de la récupération des segments formatés à partir de la couche transport, de leur encapsulation en paquets, de l'affectation des adresses appropriées et de la sélection du meilleur chemin vers l'hôte de destination. Le protocole de la couche réseau utilisé est le protocole IP (Internet Protocol).

#### **1.8.4. Couche accès réseau**

<span id="page-19-2"></span>Elle décrit deux fonctionnalités principales : la gestion des liaisons de données et la transmission physique des données sur les supports. Les protocoles de gestion des liaisons de données prennent les paquets depuis le protocole IP et les formatent pour les transmettre à travers les supports. Les normes et les protocoles des supports physiques régissent la manière dont les signaux sont envoyés à travers les supports, ainsi que leur interprétation par les clients destinataires. Des émetteurs-récepteurs sur les cartes réseaux implémentent les normes appropriées pour les supports en cours d'utilisation. Le protocole Ethernet est un exemple de protocole accès réseau.

#### <span id="page-19-3"></span>**1.9. Processus de communication** [2]

Le modèle TCP/IP décrit la fonctionnalité des protocoles qui constituent la suite de protocoles TCP/IP. Ces protocoles, qui sont implémentés sur les hôtes émetteurs et récepteurs, interagissent pour fournir une livraison de bout en bout d'applications sur un réseau.

Un processus de communication complet comprend ces étapes :

- 1. Création de données sur la couche application du périphérique d'origine.
- 2. Segmentation et encapsulation des données lorsqu'elles descendent la pile de protocoles dans le périphérique source dans la couche transport. Chaque segment TCP reçoit une

étiquette, appelée en-tête, qui contient des informations pour désigner le processus s'exécutant sur l'ordinateur de destination qui doit recevoir le message. Il contient également les informations pour permettre au processus de destination de réassembler les données selon leur format d'origine.

- 3. Dans la couche réseau ou internet la totalité du segment TCP est encapsulée dans un paquet IP, qui ajoute une autre étiquette, appelée en-tête IP. L'en-tête IP contient les adresses IP d'hôtes source et de destination, ainsi que des informations nécessaires à la livraison du paquet à son processus de destination correspondant.
- 4. Dans la couche accès au réseau, le paquet IP est encapsulé dans un en-tête de trame et une queue de bande (ou en-queue de trame). Chaque en-tête de trame contient une adresse physique source et de destination. L'adresse physique identifie de manière unique les périphériques sur le réseau local. L'en-queue contient des informations de vérification d'erreurs.
- 5. Transport des données via l'inter réseau, qui est constitué de supports et de n'importe quels périphériques intermédiaires.
- 6. Réceptions des données au niveau de la couche d'accès au réseau du périphérique de destination.
- 7. Décapsulation et assemblage des données lorsqu'elles remontent la pile dans le périphérique de destination et transmission de ces données à l'application de destination, au niveau de la couche application du périphérique de destination.

La figure 6 montre l'encapsulation des données et l'ajout d'en-tête à chaque couche réseau.

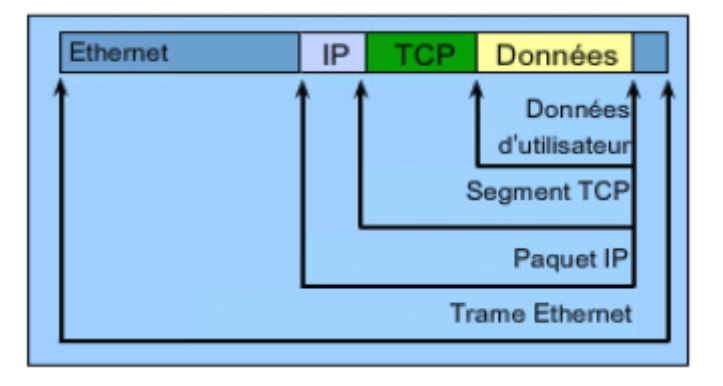

#### **Figure 1.6 Structure d'un segment, d'un paquet et d'une trame**

#### <span id="page-20-0"></span>**1.10. Profinet** [4]

PROFINET est le standard ouvert pour l'automatisation signé Siemens, conçu en étroite collaboration avec l'organisation d'utilisateurs PROFIBUS.

PROFINET est basé sur Ethernet TCP/IP – et considéré comme le perfectionnement de PROFIBUS pour les applications qui nécessite une communication de données rapide via Ethernet associée aux fonctions informatiques industrielles.

PROFINET est normalisé IEC 61158 et IEC 61784. PROFINET utilise le starndard IEEE 802.3, Industrial Ethernet pour les niveaux de transmission inférieurs et des protocoles spécifiques pour la communication en temps réel Real-Time, ainsi que le TCP/IP pour la gestion de réseau et la transmission des données diagnostic et alarmes. Quant aux données informatiques, telles que statistiques, programmes, sites internet etc., elles sont transmises par HTTP et FTP.

PROFINET utilise les standards IT jusqu'au niveau terrain et autorise une ingénierie à l'échelle de l'installation. Grace à lui, il est possible réaliser des solutions d'automatisation hautement performantes qui nécessitent un véritable temps réel (figure 1.7).

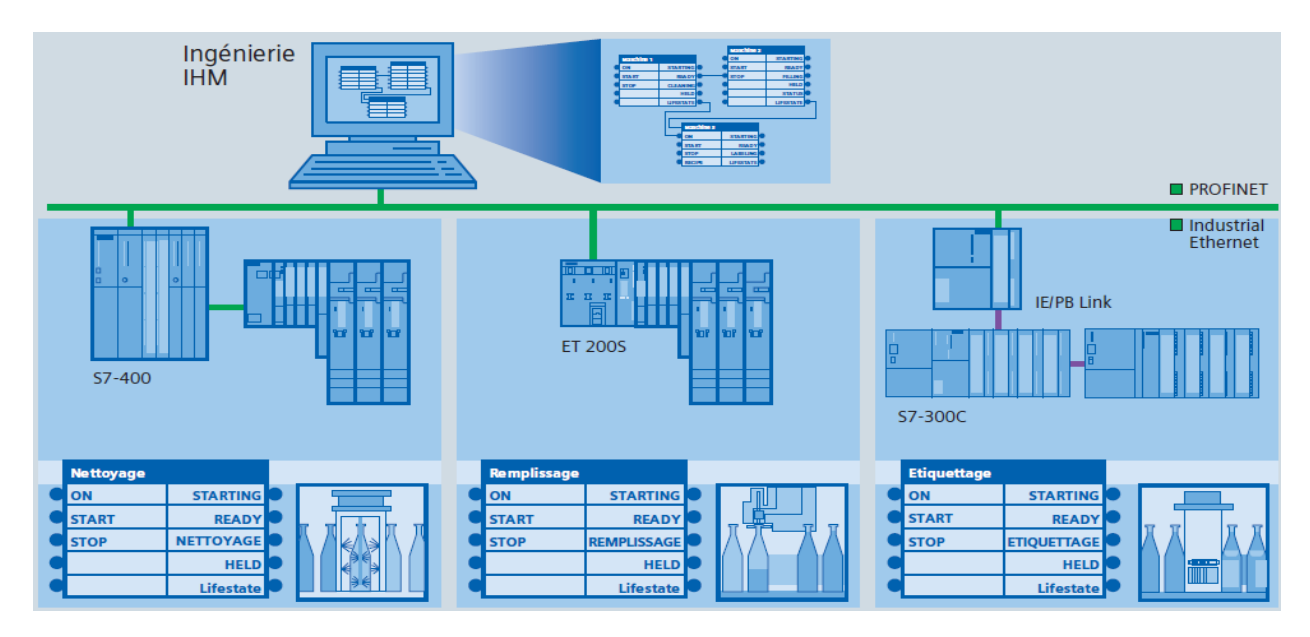

**Figure 1.7 Configuration de la communication entre des machines de différents fabricants par simple interconnexion graphique.** [5]

#### **1.10.1. PROFINET IO** [6]

<span id="page-21-0"></span>PROFINET IO est conçu de telle manière à pouvoir assurer l'échange rapide de données I/O. Toutefois, la communication PROFINET basée sur Ethernet n'est pas compatible temps réel. C'est pourquoi, PROFINET propose des extensions spéciales en temps réel.

#### <span id="page-21-1"></span>**1.10.2. PROFINET IO – Real-Time (RT)**

Le protocole RT est la base pour l'échange des données avec PROFINET IO, c'est-à-dire PROFINET IO renonce entièrement aux protocoles de communication TCP/IP et UDP/IP. RT utilise les adresses MAC attribuées à chaque périphérique par les constructeurs respectifs pour l'adressage d'un abonné. Les télégrammes reçus peuvent être ainsi traités rapidement ; les délais de réponse sont réglés à la milliseconde près. Les données Real-Time sont plus priorisées que les données TCP/IP. Les données RT sont toujours traitées de préférence par un switch. En règle générale, les données cycliques, ainsi que les messages déclenchés par un événement sont transmis par le protocole RT.

#### **1.10.3. Industrial Ethernet**

<span id="page-21-2"></span>Industrial Ethernet s'adapte tout particulièrement aux exigences d'un environnement industriel, sur la base. Il se distingue notamment par les caractéristiques suivantes :

- Mise en réseau de secteurs d'application très différents tels que la bureautique et la fabrication
- Technique robuste et résistance aux perturbations électromagnétiques
- Capacité de transmission élevée, même en présence d'un grand nombre de partenaires, en raison de la disponibilité cohérente de composants avec des vitesses de transmission de 100 Mbits/s, conformément à Fast Ethernet pour tous les composants réseau.
- Différents supports de transmission (p. ex. Industrial Twisted Pair, câbles à fibres optiques)
- Performance évolutive grâce à la technologie de commutation
- Haute disponibilité grâce à des topologies de réseaux redondants

#### **1.10.4. Fast Ethernet**

<span id="page-22-0"></span>Fast Ethernet est le développement logique de la technologie Ethernet. La norme Fast Ethernet IEEE 802.3 u est principalement basée sur la norme Ethernet classique. Ethernet et Fast Ethernet ont les points communs suivants :

- Format de données
- Procédure d'accès CSMA/CD

Ils se distinguent par les caractéristiques suivantes :

- Étendue du réseau
- Règles pour la configuration du réseau
- Réglage automatique, c'est-à-dire reconnaissance automatique de la vitesse de transmission
- Prise en charge du mode duplex

#### **1.10.5. Architecture de réseau**

<span id="page-22-1"></span>PROFINET / Industrial Ethernet supporte les supports et topologies regroupés dans le tableau ci-dessous.

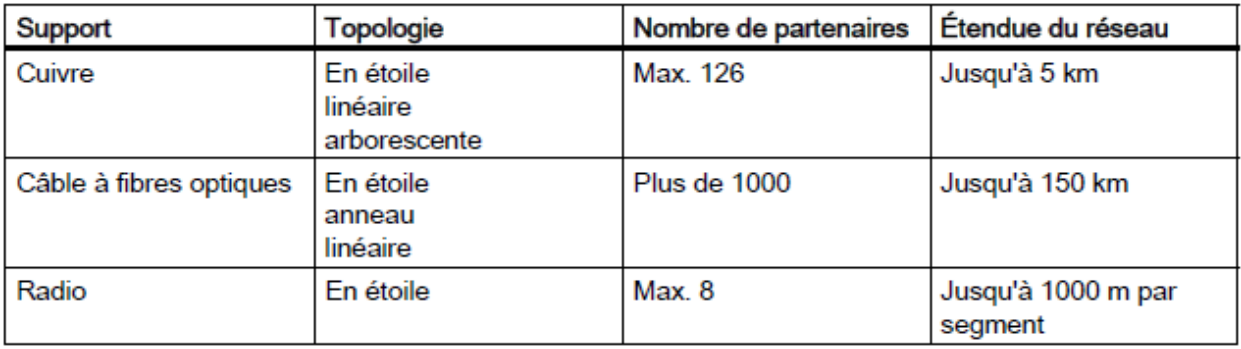

#### **Tableau 1.2 Supports et topologies sur PROFINET / Industrial Ethernet**

#### <span id="page-22-2"></span>**1.11. Conclusion**

Nous avons consacré ce chapitre à la présentation des réseaux et leurs architectures à savoir le modèle OSI et le modèle TCP/IP. Aussi, nous avons vu comment fonctionne le processus de communication de l'émetteur au récepteur permettant les échanges de données. En dernier lieu, nous avons présenté le protocole Profinet qui s'appuie sur Industrial Ethernet, ce dernier prolifère dans le milieu industriel pour sa flexibilité, son efficacité et ses performances.

# **Chapitre 2**

# Application

# <span id="page-24-0"></span>**2. Application**

#### <span id="page-24-1"></span>**2.1. Introduction**

Dans ce chapitre, nous présentons d'abord le protocole de communication S7 ainsi que les fonctions disponibles dans Step7 permettant l'échange de données. Ensuite, nous exposerons le développement de notre application, la configuration du réseau sous NetPro ainsi que la fonction de communication en utilisant Step 7.

#### <span id="page-24-2"></span>**2.2. Protocole de communication S7** [1]

Il s'agit d'un un mode de communication propriétaire de Siemens. Il permet de faire communiquer des automates Siemens de la famille S7-300 / 400/1200/1500. Il permet l'échange de données entre automates, l'accès aux données de l'API à partir du SCADA (télésurveillance et acquisition de données) et pour des fins de diagnostic.

On peut réaliser une liaison S7 communication via les interfaces réseau MPI, Profibus ou Industrial Ethernet. La communication va ainsi être géré via les couches physique / réseau, comme RS-485 pour MPI (Multi-Point-Interface) ou Profibus DP et ISO on TCP pour l'Ethernet Industrial. Les transmissions de données se feront via les blocs B\_SEND/B\_RCV, USEND/URCV et PUT/GET

Avant d'établir une connexion S7, on doit d'abord faire la configuration du matériel sur le logiciel Simatic manager Step 7 ou sur TIA portal. Puis, la communication entre les deux partenaires pourra être configurée sur NetPro.

#### **2.2.1. Choix de la méthode de communication** [7]

<span id="page-24-3"></span>Pour l'échange de données entre CPU ou FM des automates programmables SIMATIC S7, vous disposez de deux méthodes, en plus de la communication par données globales :

- l'échange de données par la communication de base S7,
- l'échange de données par la communication S7.

Vous opterez pour l'une ou pour l'autre, suivant l'automate programmable de la famille SIMATIC S7 (S7-300, S7-400) utilisé et en fonction des paramètres de l'échange. Le tableau cidessous énumère les critères qui guideront votre choix.

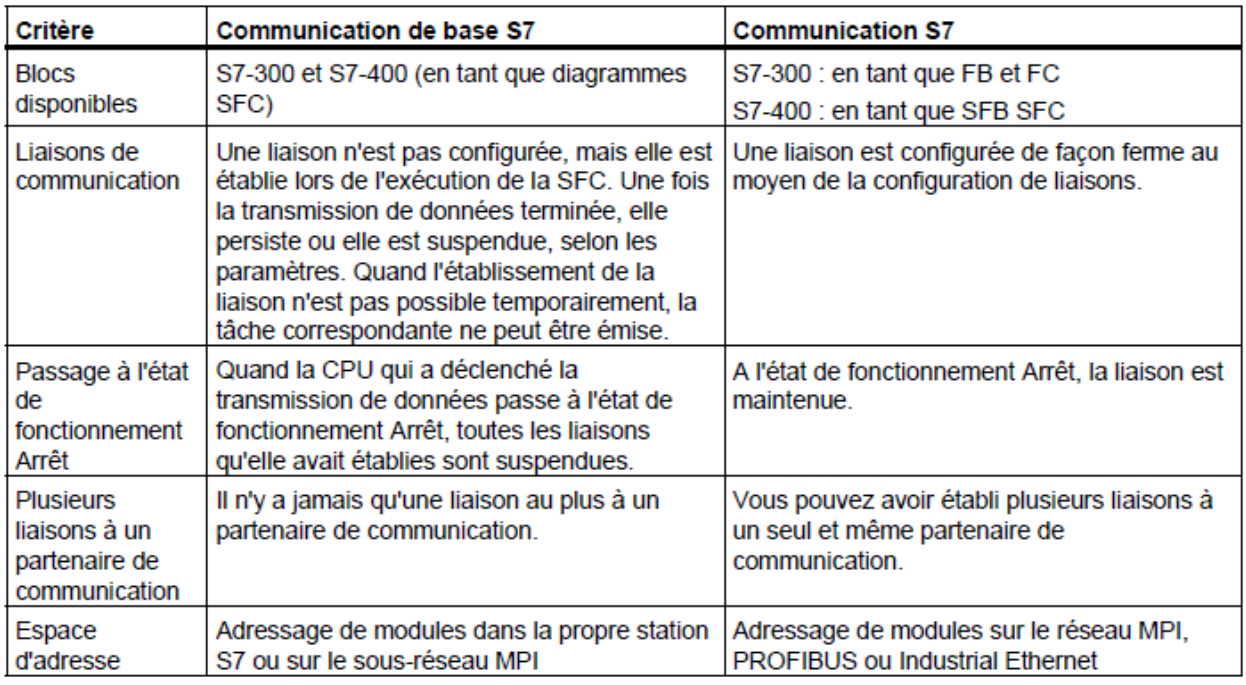

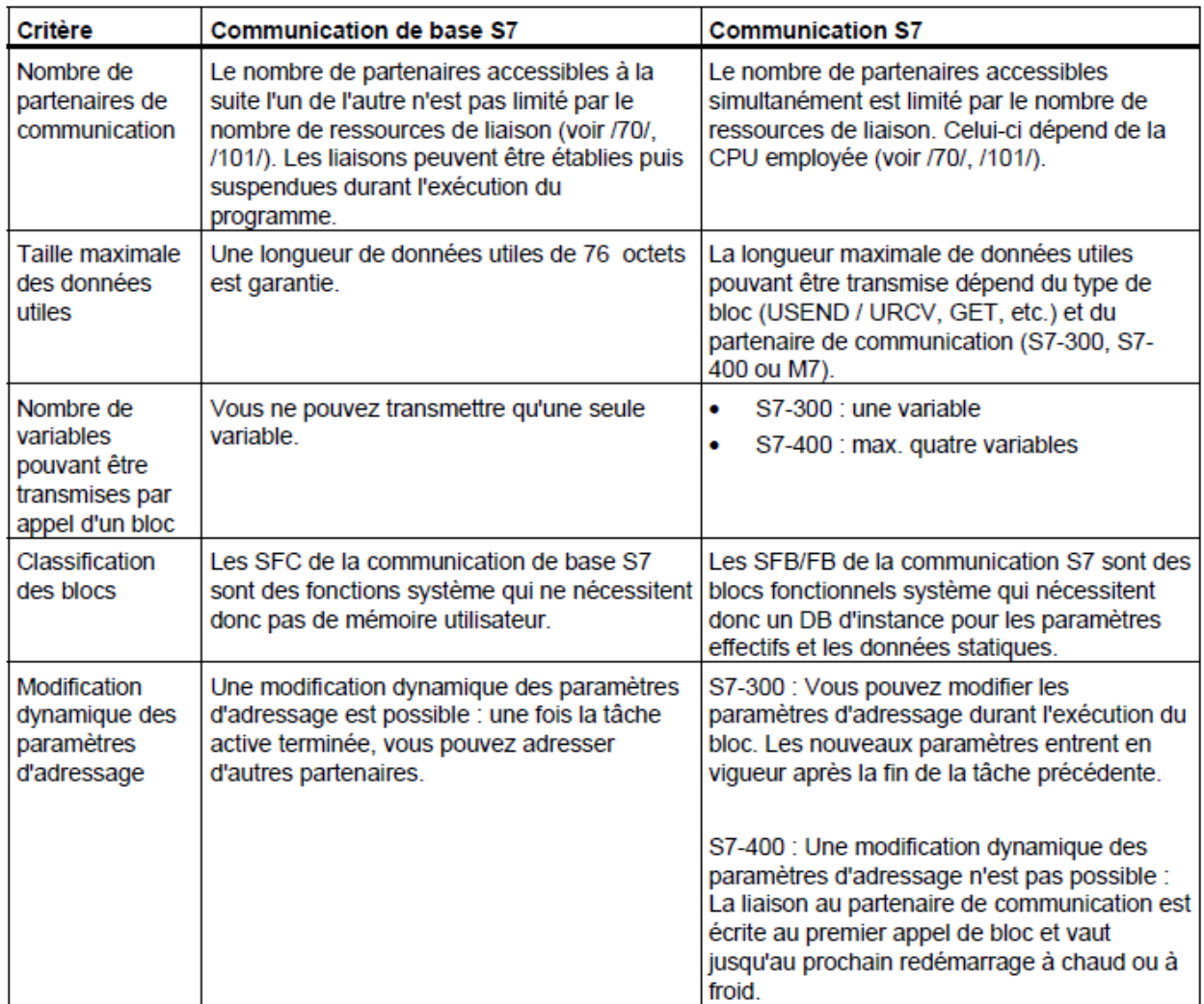

#### **Tableau 2.1 Comparaison des méthodes de communication**

#### **2.2.2. SFB/FB pour échange de données** [7]

<span id="page-26-0"></span>Les SFB/FB pour échange de données servent à l'échange de données entre deux partenaires de communication. Selon qu'il y a un SFB sur le module local seulement ou sur le module distant comme sur le module local, on distingue échange de données à sens unique et échange à deux sens.

| <b>Blocs</b><br>S7-400                 | <b>Blocs</b><br>S7-300 | <b>Description</b>           | <b>Description brève</b>                                                                                                    |
|----------------------------------------|------------------------|------------------------------|----------------------------------------------------------------------------------------------------|
| SFB <sub>8</sub><br>SFB9               | FB8<br>FB9             | USEND/<br><b>URCV</b>        | Transmission de données rapide et sans acquittement,<br>indépendamment de l'exécution chronologique de la fonction de<br>communication (URCV) chez le partenaire (par ex. messages de<br>fonctionnement et de maintenance). Cela signifie que les<br>données peuvent être écrasées par des données plus récentes<br>chez le partenaire. |
| SFB <sub>12</sub><br>SFB <sub>13</sub> | FB12<br><b>FB13</b>    | <b>BSEND/</b><br><b>BRCV</b> | Transmission sûre d'un segment de données au partenaire de<br>communication. Cela signifie que la transmission n'est terminée<br>que lorsque la fonction réceptrice du partenaire (BRCV) a pris les<br>données en charge.                                                                                                    |
| SFB <sub>14</sub>                      | <b>FB14</b>            | <b>GET</b>                   | Lecture de variables dans le programme utilisateur du partenaire,<br>commandée par le programme et sans fonction de<br>communication supplémentaire.                                                                                                    |
| SFB <sub>15</sub>                      | <b>FB15</b>            | <b>PUT</b>                   | Ecriture de variables dans le programme utilisateur du partenaire,<br>commandée par le programme et sans fonction de<br>communication supplémentaire.                                                                                                    |
| SFB <sub>16</sub>                      |                        | <b>PRINT</b>                 | Envoi de données à une imprimante (uniquement S7-400).                                                                                                    |

**Tableau 2.2 Blocs de communication S7-300/S7-400**

#### <span id="page-26-1"></span>**2.3. Architecture automatisme du système CVAC** [8]

L'échange de données entre l'automate du système CVAC et le SCADA se fait à travers l'Automate Concentrateur en Station (ACS), Ces échanges sont réalisés via une communication bidirectionnelle. L'automate concentrateur de points permet à l'opérateur présent au PCC de connaitre l'état de l'installation en temps réel et ce en relayant les états, les alarmes et les défauts du TCVAC vers le SCADA.

L'Automate Concentrateur en Station (ACS) rassemble les données reçues depuis l'API du TCVAC pour les remonter au SCADA. La figure 2.1 montre l'architecture automatisme d'un seul automate du système CVAC.

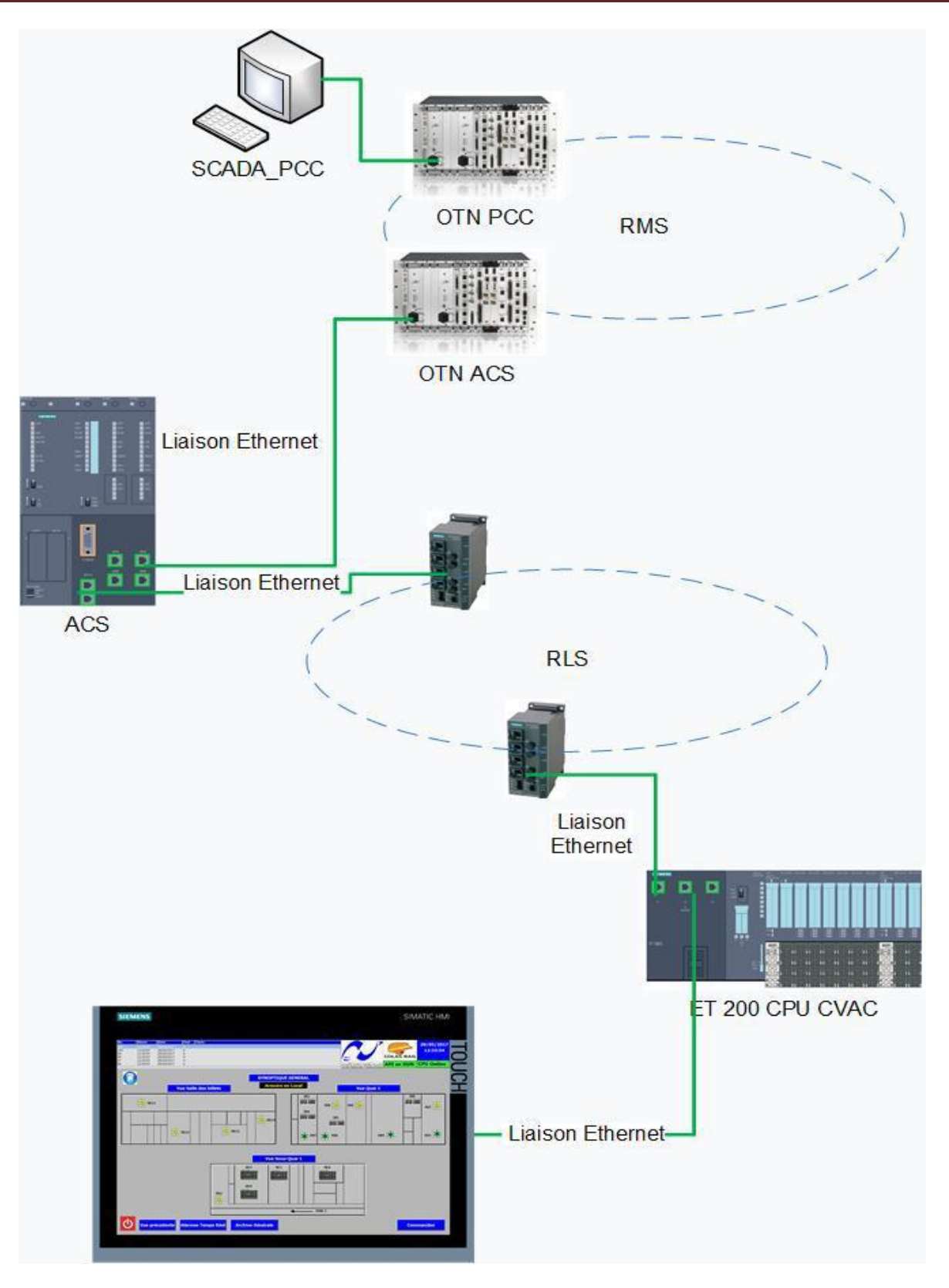

**Figure 2.1 Architecture automatisme du système CVAC**

#### <span id="page-28-0"></span>**2.4. Configuration du réseau**

L'adresse IP de notre CPU IM 151-8 nommé (1C1-RLS) est 10.30.1.71 et est connectée au réseau local 1C1-RLS à travers lequel les informations sont échangées avec l'automate concentrateur ACS dont l'adresse IP est 10.30.1.1.

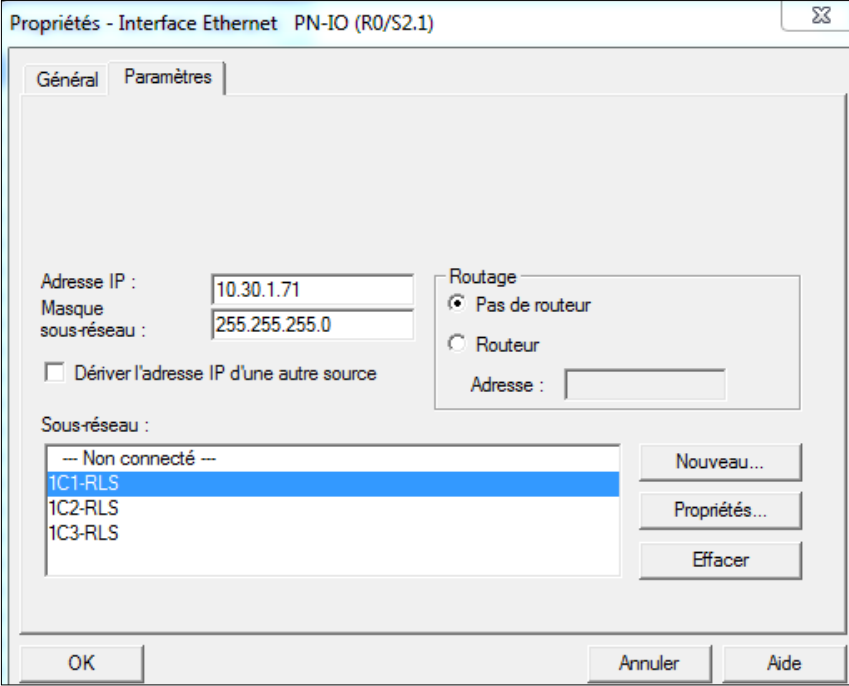

**Figure 2.2 Configuration de l'adresse IP et du réseau**

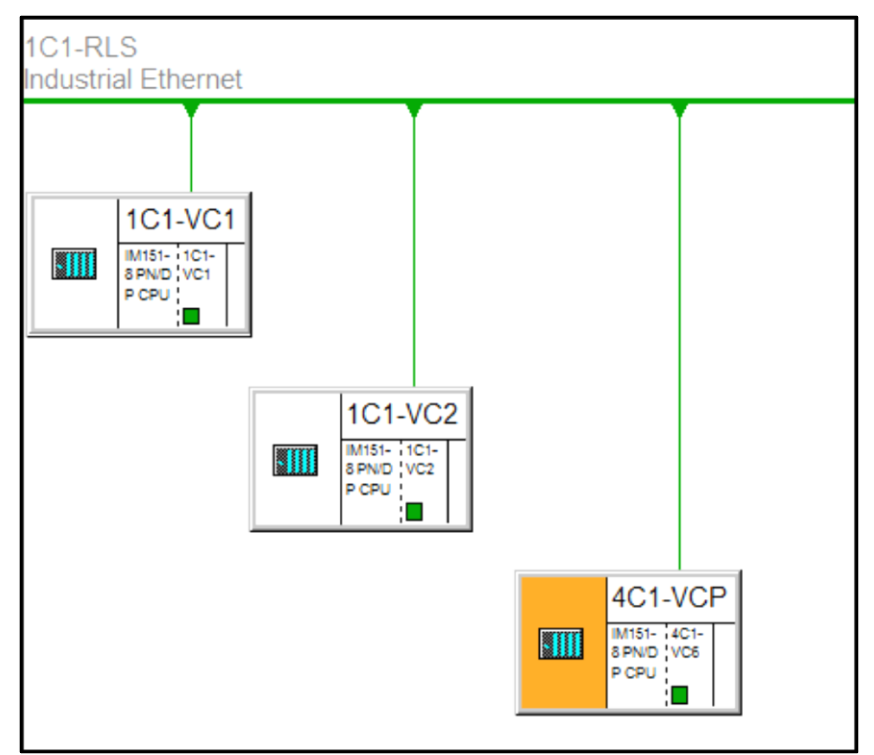

**Figure 2.3 Automates CVAC connectés au réseau 1C1-RLS**

Une fonction assure les échanges (émission/réception) entre l'ET200S et l'ACS (S7-400) (voir figure 2.8).

Les liens de communications entre l'API métier et l'ACS en station sont réalisés sous protocole Siemens S7 basé sur TCP/IP. Ils sont déclaré dans le module NetPro de Step7 pour chaque automate métier en interface avec les concentrateurs et ce en fonction de la configuration matériel mise en place. Une liaison de type S7 avec partenaire non spécifié est utilisée, l'initiation de la communication est à l'initiative des ACS.

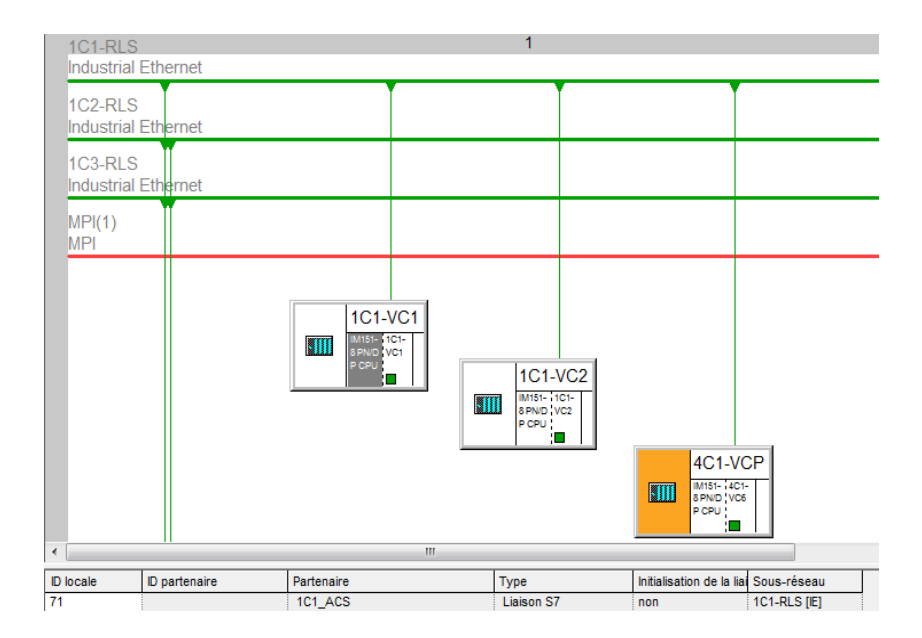

**Figure 2.4 Configuration de la liaison avec l'ACS sur NetPro**

|                          | RMS_SLAN_SCADA_Z<br><b>Industrial Ethernet</b> |                                                |                                                          | 1                                |                                             |                                                                                                    |                                                                                                    |                                                                                                    |              | $\overline{2}$                                        | $\blacktriangle$         |
|--------------------------|------------------------------------------------|------------------------------------------------|----------------------------------------------------------|----------------------------------|---------------------------------------------|----------------------------------------------------------------------------------------------------|----------------------------------------------------------------------------------------------------|----------------------------------------------------------------------------------------------------|--------------|-------------------------------------------------------|--------------------------|
|                          | RMS SLAN SCADA 1<br><b>Industrial Ethernet</b> |                                                |                                                          |                                  |                                             |                                                                                                    |                                                                                                    |                                                                                                    |              |                                                       | $\mathbf{r}$             |
|                          |                                                | 1C1 ACS<br>靵<br>$rac{88}{9}$<br><b>JO</b><br>7 | 22 423 22 423<br>  4042 (271 4042 271<br>  51 121 52 121 |                                  | 1C2_ACS<br>Ŧ<br>ou<br>and<br>$\overline{2}$ | $\begin{picture}(180,10) \put(0,0){\line(1,0){10}} \put(10,0){\line(1,0){10}} \put(10,0){\line(1,0){10}} \put(10,0){\line(1,0){10}} \put(10,0){\line(1,0){10}} \put(10,0){\line(1,0){10}} \put(10,0){\line(1,0){10}} \put(10,0){\line(1,0){10}} \put(10,0){\line(1,0){10}} \put(10,0){\line(1,0){10}} \put(10,0){\line(1,0){10}} \put(10,0){\line($<br>$\begin{array}{ c c c c c c } \hline \text{CP} & \text{ACS} & \text{CP} & \text{ACS} \\ \hline 4894 & \text{C}894 & \text{4894} & \text{C}894 \\ \text{ACB41 4C2} & \text{ACB2 4 C2} & \text{ACB3 4} \\ \hline \end{array}$ | 1C3_ACS<br>用<br>$\frac{1}{2}$<br>$\begin{picture}(180,10) \put(0,0){\line(1,0){10}} \put(10,0){\line(1,0){10}} \put(10,0){\line(1,0){10}} \put(10,0){\line(1,0){10}} \put(10,0){\line(1,0){10}} \put(10,0){\line(1,0){10}} \put(10,0){\line(1,0){10}} \put(10,0){\line(1,0){10}} \put(10,0){\line(1,0){10}} \put(10,0){\line(1,0){10}} \put(10,0){\line(1,0){10}} \put(10,0){\line($<br><b>Service</b><br>$\overline{2}$ | $\begin{array}{ll} \text{CP} & \text{[AGS]} & \text{CP} & \text{[AGS]} \\ \text{[AGS] } & \text{[GMS]} & \text{[GMS]} & \text{[GMS]} \\ \text{[AGS] } & \text{[GMS]} & \text{[GMS]} & \text{[GMS]} \\ & \text{[GMS]} & \text{[GMS]} & \text{[GMS]} \\ & \text{[H]} & \text{[H]} & \text{[H]} \\ \end{array}$ |              | 圖<br><mark>T.</mark> MrC 38<br>C. Appl. Gánára<br>l o | Station SIMATIC PC(1)    |
| <b>1C1 CFA</b>           | <b>Industrial Ethernet</b>                     |                                                |                                                          |                                  |                                             |                                                                                                    |                                                                                                    |                                                                                                    |              |                                                       |                          |
| 1C2 CFA                  |                                                |                                                |                                                          |                                  |                                             |                                                                                                    |                                                                                                    |                                                                                                    |              |                                                       |                          |
|                          | <b>Industrial Ethernet</b>                     |                                                |                                                          |                                  |                                             |                                                                                                    |                                                                                                    |                                                                                                    |              |                                                       |                          |
| 1C3_CFA                  |                                                |                                                |                                                          |                                  |                                             |                                                                                                    |                                                                                                    |                                                                                                    |              |                                                       |                          |
|                          | <b>Industrial Ethernet</b>                     |                                                |                                                          |                                  |                                             |                                                                                                    |                                                                                                    |                                                                                                    |              |                                                       |                          |
| $\overline{\phantom{a}}$ |                                                |                                                |                                                          |                                  | m.                                          |                                                                                                    |                                                                                                    |                                                                                                    |              |                                                       |                          |
| <b>ID</b> locale         |                                                | ID parte Partenaire                            |                                                          | Type                             |                                             | Initialisation de la li Sous-réseau                                                                                                    | Interface locale                                                                                                    | Interface partenaire                                                                                                    | Emission de  | Adresse locale                                        | Adresse parter           |
| $\frac{11}{12}$          |                                                | 1C1 AS1                                        |                                                          | Liaison S7 oui                   |                                             | IC1 CFA IE                                                                                                    | ACS-CPU-1C1                                                                                                    |                                                                                                    | non          | 10.30.1.1                                             | 10.30.1.11               |
|                          |                                                | 1C1_AS2                                        |                                                          | Liaison S7 oui                   |                                             | IC1_CFA [IE]                                                                                                    | ACS-CPU-1C1                                                                                                    |                                                                                                    | non          | 10.30.1.1                                             | 10.30.1.12               |
| 15                       |                                                | 1C1_AM1                                        |                                                          | Liaison S7 oui                   |                                             | 1C1 CFA [IE]                                                                                                    | ACS-CPU-1C1                                                                                                    |                                                                                                    | non          | 10.30.1.1                                             | 10.30.1.15               |
| 21                       |                                                | 1C1_PF1                                        |                                                          | Liaison S7 oui                   |                                             | 1C1_CFA [IE]                                                                                                    | ACS-CPU-1C1                                                                                                    |                                                                                                    | non          | 10.30.1.1                                             | 10.30.1.21               |
| 22                       |                                                | 1C1_PF2                                        |                                                          | Liaison S7 oui                   |                                             | 1C1_CFA [IE]                                                                                                    | ACS-CPU-1C1                                                                                                    |                                                                                                    | non          | 10.30.1.1                                             | 10.30.1.22               |
| 31                       |                                                | 1C1_EM1                                        |                                                          | Liaison S7 oui                   |                                             | 1C1_CFA [IE]                                                                                                    | ACS-CPU-1C1                                                                                                    |                                                                                                    | non          | 10.30.1.1                                             | 10.30.1.31               |
| 32<br>51                 |                                                | 1C1 EM2                                        |                                                          | Liaison S7 oui                   |                                             | 1C1_CFA [IE]                                                                                                    | ACS-CPU-1C1                                                                                                    |                                                                                                    | non          | 10.30.1.1                                             | 10.30.1.32               |
| 56                       |                                                | 1C1 POS                                        |                                                          | Liaison S7 oui<br>Liaison S7 oui |                                             | 1C1 CFA [IE]                                                                                                    | ACS-CPU-1C1<br>ACS-CPU-1C1                                                                                                    |                                                                                                    | non          | 10.30.1.1<br>10.30.1.1                                | 10.30.1.51<br>10.30.1.56 |
| 66                       |                                                | 5C1_POP<br>4C1 VDP                             |                                                          | Liaison S7 oui                   |                                             | 1C1_CFA [IE]<br>1C1 CFA [IE]                                                                                                    | ACS-CPU-1C1                                                                                                    |                                                                                                    | non<br>i non | 10.30.1.1                                             | 10.30.1.66               |
| 71                       |                                                | <b>1C1 VC1</b>                                 |                                                          | Liaison S7   oui                 |                                             | IC1 CFA [IE]                                                                                                    | ACS-CPU-1C1                                                                                                    |                                                                                                    | non          | 10.30.1.1                                             | 10.30.1.71               |
| 72                       |                                                | <b>1C1 VC2</b>                                 |                                                          | Liaison S7   oui                 |                                             | <b>1C1 CFA IE</b>                                                                                                    | ACS-CPU-1C1                                                                                                    |                                                                                                    | non          | 10.30.1.1                                             | 10.30.1.72               |
| 76                       |                                                | 4C1 VCP                                        |                                                          | Liaison S7 oui                   |                                             | 1C1 CFA [IE]                                                                                                    | ACS-CPU-1C1                                                                                                    |                                                                                                    | non          | 10.30.1.1                                             | 10.30.1.76               |
|                          |                                                |                                                |                                                          |                                  |                                             |                                                                                                    |                                                                                                    |                                                                                                    |              |                                                       |                          |

**Figure 2.5 Configuration de la liaison avec l'ET200S sur NetPro**

L'opérabilité d'une liaison de type S7 entre partenaires non spécifiés est régie par les paramètres formels suivants :

- ID local et l'ID partenaire: ces paramètres permettent l'association d'un ou plusieurs couples BSEND/BRCV entre deux automates sous protocole S7,
- L'adresse IP local et du partenaire,
- Le numéro de châssis et numéro d'emplacement local / partenaire,
- La ressource de liaison locale et du partenaire,

La combinaison ressource de liaison / châssis / emplacement constitue le paramètre TSAP.

Les paramètres suivants sont mis en œuvre pour les échanges de données :

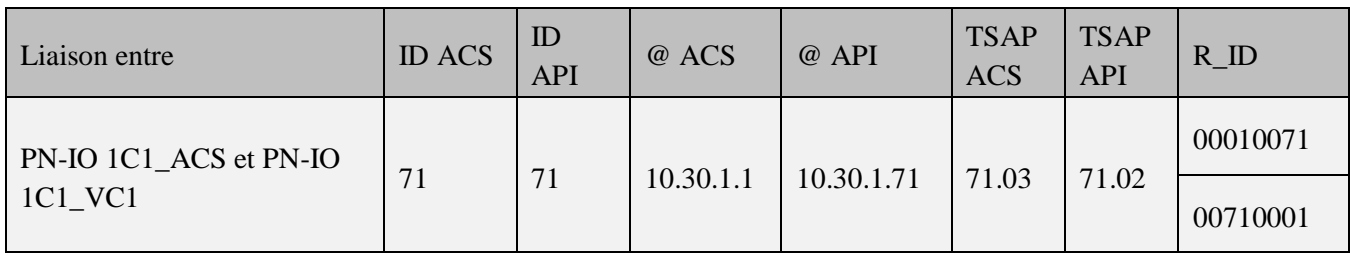

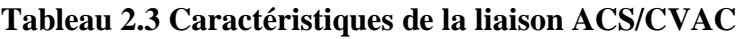

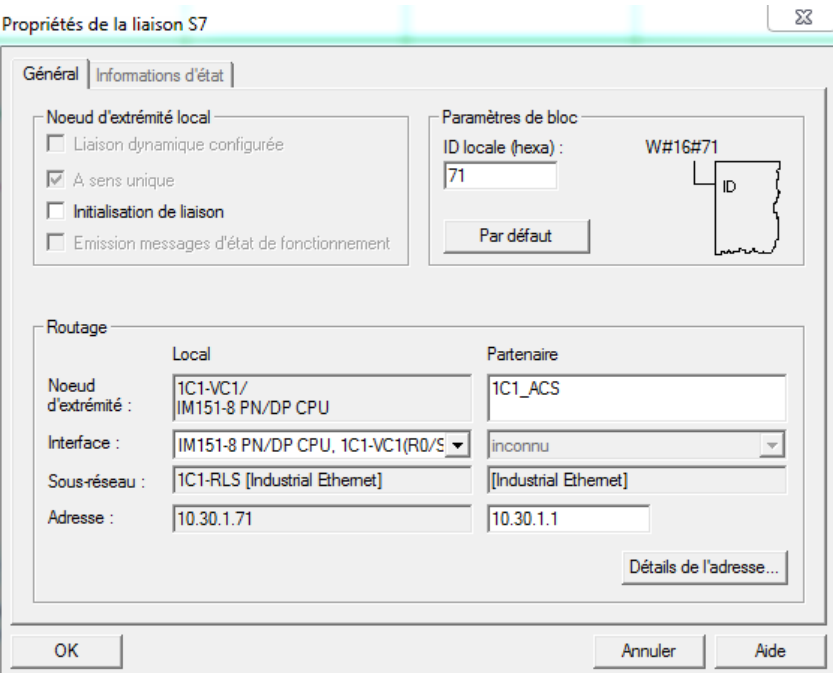

**Figure 2.6 Propriétés de la liaison avec l'ACS**

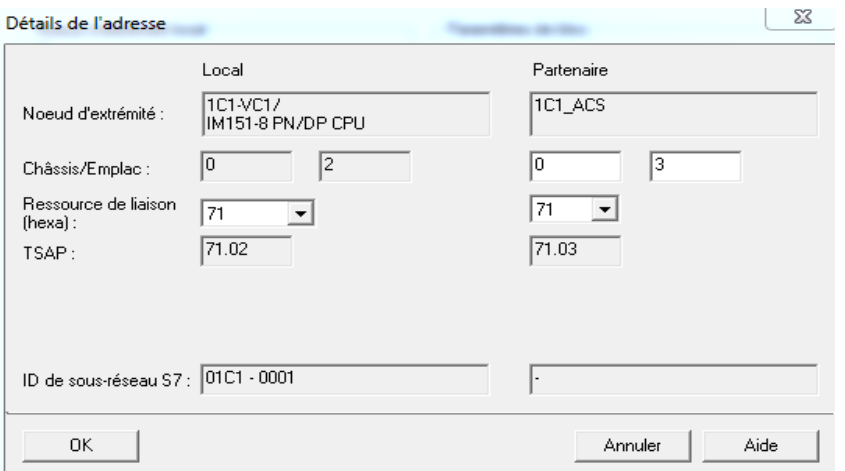

**Figure 2.7 Détails de l'adresse de la liaison avec l'ACS**

Les différents liens de communication sont établis sur une liaison de type bidirectionnel. Les services utilisant ce type de liaison sont basés sur le principe client-client. Les blocs systèmes de communication SFB/FB 12«BSEND» et SFB/FB 13«BRCV» seront mis en œuvre pour les échanges de données entre automates. Le type bidirectionnel permet d'échanger un volume plus important que le type unidirectionnel (65534 octets contre 160 octets).

L'objectif est d'avoir un bloc fonctionnel générique permettant de réaliser la communication (voir Annexe A, exemple d'une application émetteur-récepteur) (voir Annexe B, FB25)

$$
\overline{\text{Bloc}:FC25}
$$

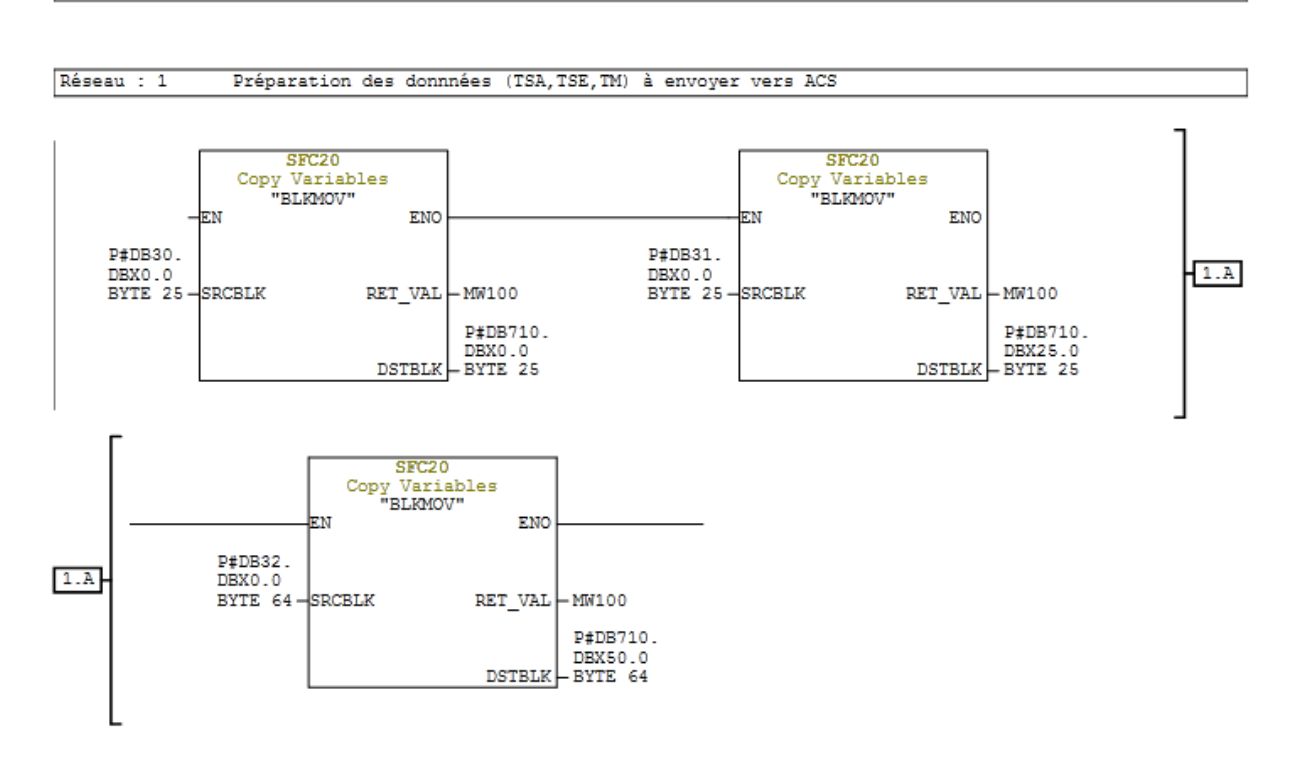

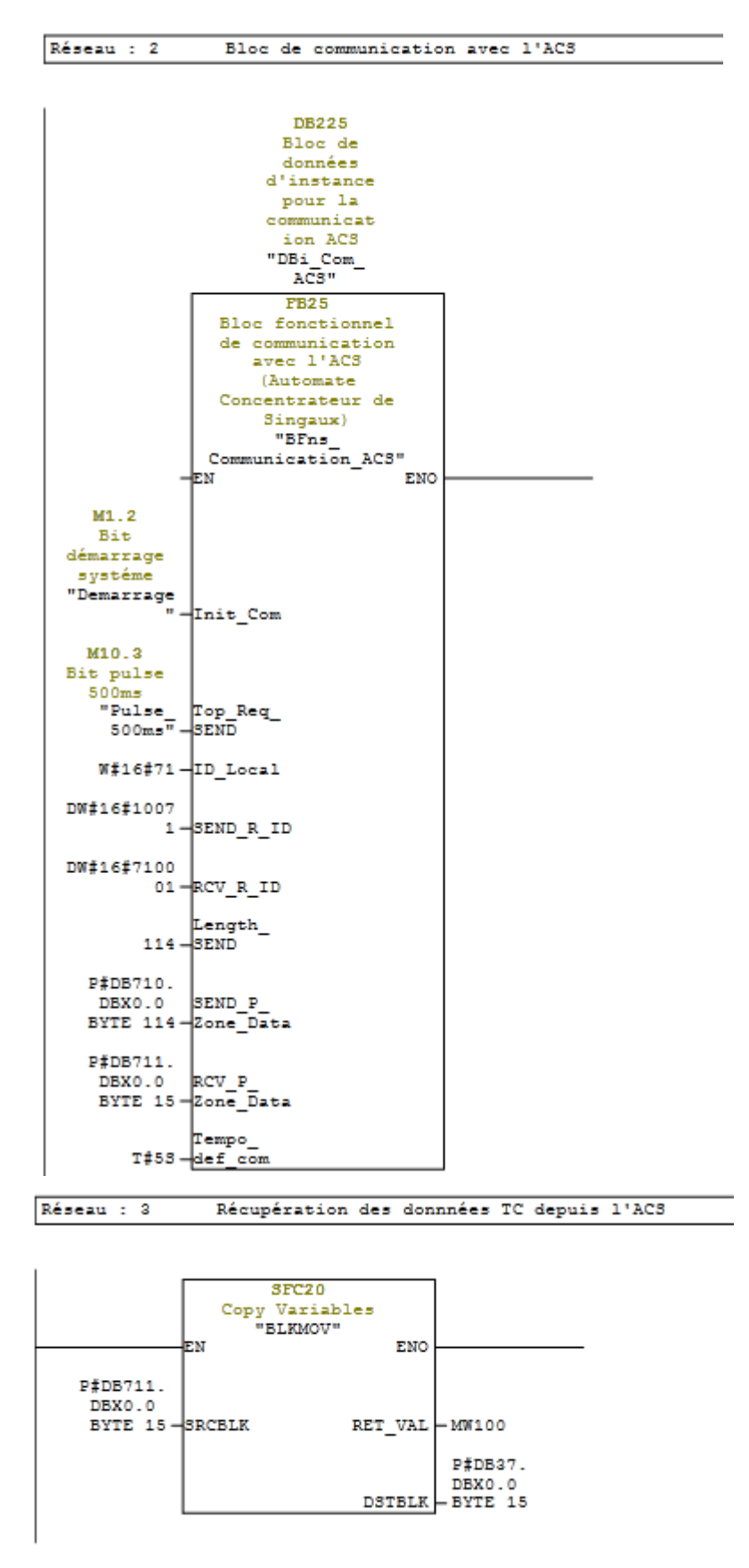

**Figue 2.8 Fonction de communication**

Pour chacun des deux partenaires deux Blocs de données sont échangés, le premier bloc est à émettre et le second à réceptionner, le schéma qui suit montre le mécanisme d'échange des blocs de données entre l'ACS et l'ET200S.

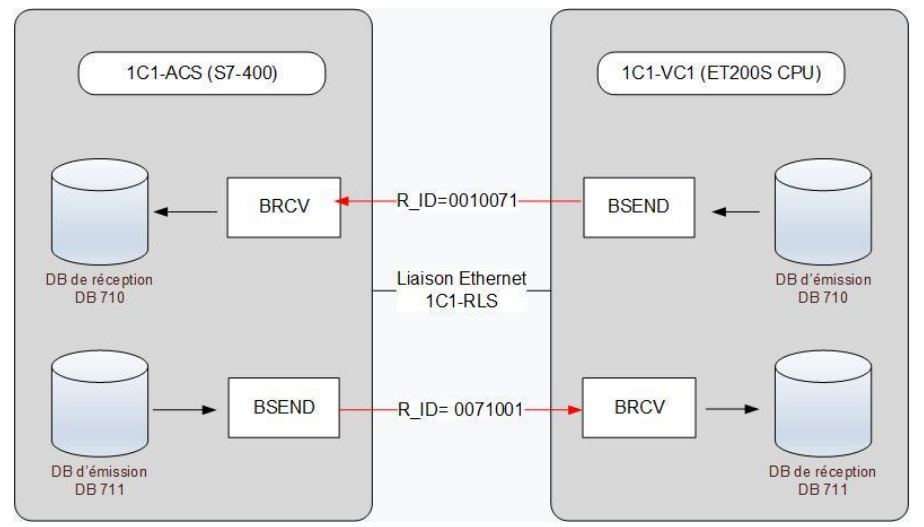

**Figure 2.9 Schéma du mécanisme d'échanges entre l'ACS et l'ET200S**

L'ET200S envoie le bloc de données DB710 qui contient les alarmes et les états à l'ACS (S7-400) qui le reçoit et l'ACS (S7-400) envoie le bloc de données DB711 qui contient les télécommandes distantes à l'ET200S qui le reçoit.

Le cadencement des émissions des API métier respecte celui des ACS pour la réception des données, cette cadence est réglée de l'ordre de 500 millisecondes.

#### <span id="page-33-0"></span>**2.5. Plateforme d'essais**

Nous avons réalisé nos tests sur une plateforme d'essais qui a été mise en place afin de tester et démontrer que les différents automatismes d'une station à savoir les programmes des différents lots du systèmes intégral développés par le pole automatisme de CRK et la partie SCADA développées par Siemens sont totalement opérationnels et fonctionnels.

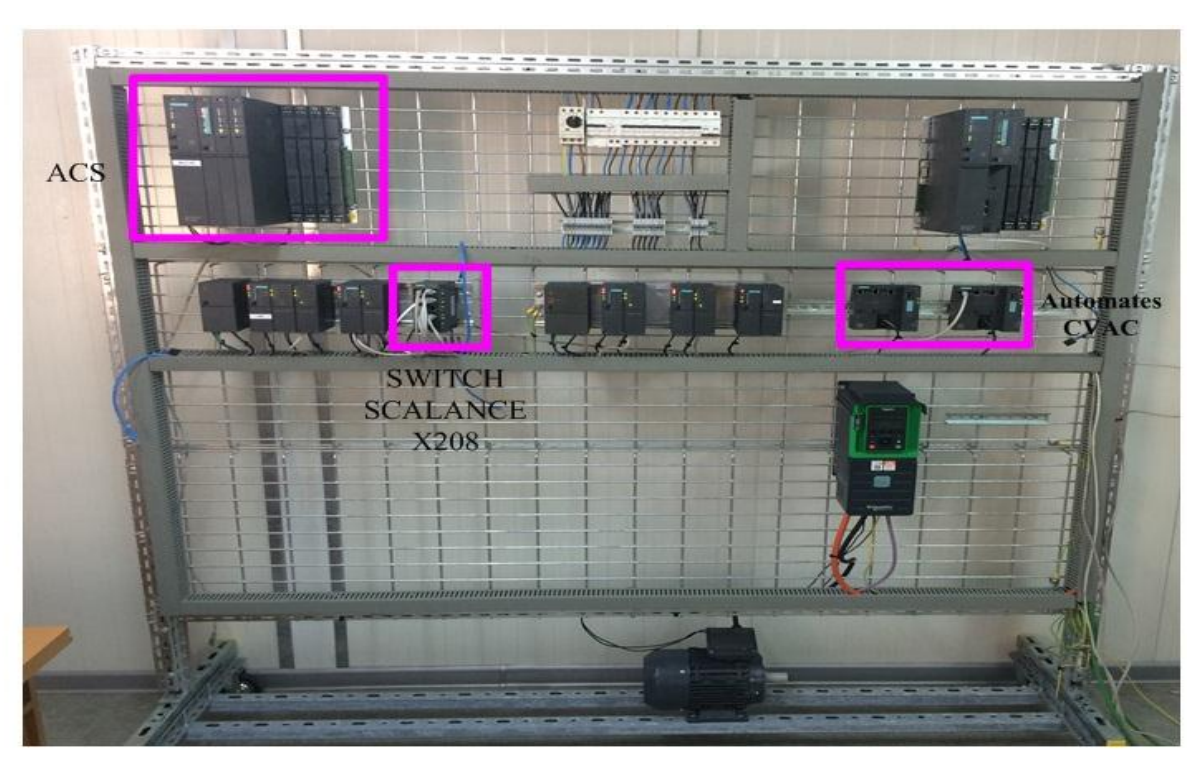

**Figure 2.10 Plateforme d'essai**

#### <span id="page-34-0"></span>**2.6. Architecture automatisme du système CVAC**

L'architecture automatisme du système CVAC de la plateforme d'essaie est constituée d'un automate ET200S CPU et d'un automate S7-400. Ces deux automates sont interconnectés par le biais d'un Switch scalance x108.

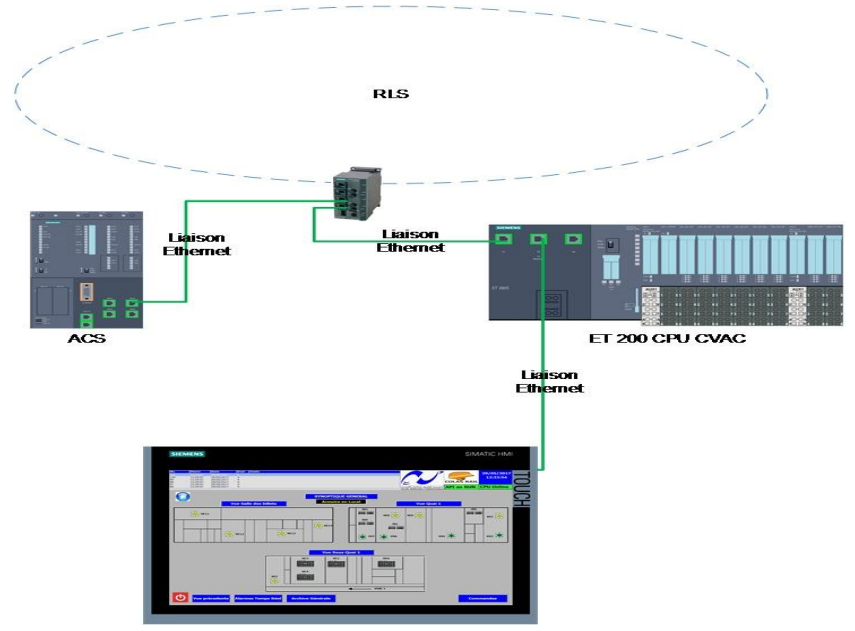

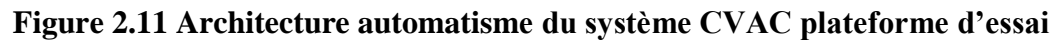

#### <span id="page-34-2"></span><span id="page-34-1"></span>**2.7. Test de communication**

#### **2.7.1. Test de l'émission depuis ACS**

L'ACS envoie le bloc de donnée des commandes DB711, en utilisant les tables de variables nous avons forcé une commande dans le bloc d'envoie de l'ACS et observé que le bloc de réception dans l'ET200S est concordant et a reçu la nouvelle valeur.

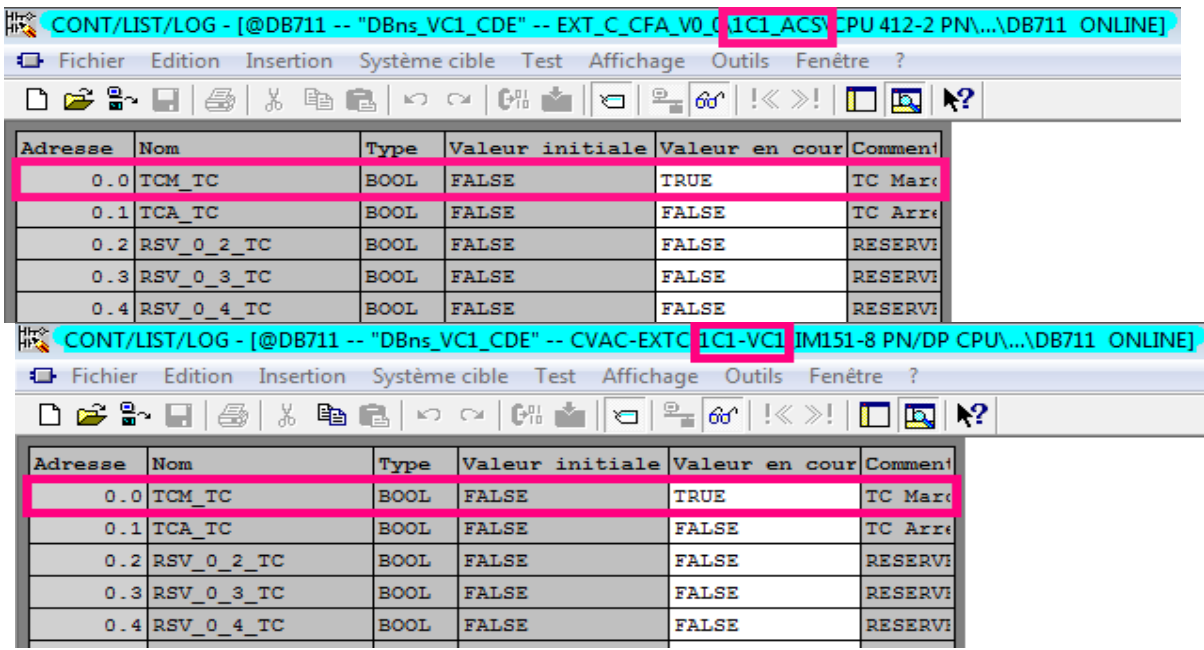

#### **Figure 2.12 Test de l'émission depuis l'ACS**

L'état des données des deux blocs est identique et on peut conclure quant à la réussite de l'émission depuis ACS et réception de l'ET200S.

#### <span id="page-35-0"></span>**2.7.2. Test de l'émission depuis ET200S**

L'ET200S envoie le bloc de donnée des commandes DB710, en utilisant les tables de variables nous avons forcé trois données (de type booléen) du bloc d'envoie de l'ET200S et observée que le bloc de réception dans l'ACS est concordant et a reçu les nouvelles valeurs

|  |                 |                                                                         |             |                                        |                          | # CONT/LIST/LOG - [@DB710 -- "DBns_VC1_RET" -- CVAC-EXTC <mark>1C1-VC1</mark> IM151-8 PN/DP CPU\\DB710_ONLINE] |
|--|-----------------|-------------------------------------------------------------------------|-------------|----------------------------------------|--------------------------|----------------------------------------------------------------------------------------------------|
|  |                 | Fichier Edition Insertion Système cible Test Affichage Outils Fenêtre ? |             |                                        |                          |                                                                                                    |
|  |                 | ◘ ☞ ₩ ;; ; ; @   ½  ₩ @   ∽ ∼   ₩ ▲   ဗ   2- ∞   !≪ ≫!                  |             |                                        |                          | $\mathbf{R}^2$<br><b>Filip</b>                                                                                 |
|  | Adresse         | Nom                                                                     | Type        | Valeur initiale Valeur en cour Comment |                          |                                                                                                    |
|  |                 | 0.0 TCVAC DEF GEN TS BOOL                                               |             | <b>FALSE</b>                           | <b>TRUE</b>              | Défaut                                                                                                    |
|  |                 | 0.1 TCVAC AU ENCL TS BOOL                                               |             | <b>FALSE</b>                           | <b>TRUE</b>              | <b>Bouton</b>                                                                                                  |
|  |                 | $0.2$ RSV $0.2$ TS                                                      | <b>BOOL</b> | <b>FALSE</b>                           | <b>FALSE</b>             | <b>RESERVI</b>                                                                                                 |
|  |                 | $0.3$ RSV $0.3$ TS                                                      | <b>BOOL</b> | <b>FALSE</b>                           | <b>FALSE</b>             | <b>RESERVI</b>                                                                                                 |
|  |                 | 0.4 API SYNT DEF TS                                                     | <b>BOOL</b> | <b>FALSE</b>                           | <b>TRUE</b>              | Synthés                                                                                                    |
|  |                 | $0.5$ RSV $0.5$ TS                                                      | <b>BOOL</b> | <b>FALSE</b>                           | <b>FALSE</b>             | <b>RESERVI</b>                                                                                                 |
|  |                 | $0.6$ RSV $0.6$ TS                                                      | <b>BOOL</b> | <b>FALSE</b>                           | <b>FALSE</b>             | <b>RESERVI</b>                                                                                                 |
|  |                 |                                                                         |             |                                        |                          |                                                                                                    |
|  | <b>Explorer</b> | Edition Insertion                                                       |             | Système cible Test Affichage           | Fenêtre<br><b>Outils</b> |                                                                                                    |
|  |                 | ◘ ಆ ▙ ⊟   ⑤   ٪ ฿ &   ∽ ∼   01 ±   0   º_  ∞   !≪ ≫!                    |             |                                        |                          | $\Box$ $\Box$ $\Box$ $\Box$                                                                                    |
|  | Adresse         | Nom                                                                     | Type        | Valeur initiale Valeur en cour Comment |                          |                                                                                                    |
|  |                 | 0.0 TCVAC DEF GEN TS BOOL                                               |             | <b>FALSE</b>                           | <b>TRUE</b>              | Défaut                                                                                                    |
|  |                 | 0.1 TCVAC AU ENCL TS BOOL                                               |             | <b>FALSE</b>                           | <b>TRUE</b>              | <b>Bouton</b>                                                                                                  |
|  |                 | 0.2 RSV 0 2 TS                                                          | <b>BOOL</b> | <b>FALSE</b>                           | <b>FALSE</b>             | <b>RESERVI</b>                                                                                                 |
|  |                 | $0.3$ RSV $0.3$ TS                                                      | <b>BOOL</b> | <b>FALSE</b>                           | <b>FALSE</b>             | <b>RESERVI</b>                                                                                                 |
|  |                 | 0.4 API SYNT DEF TS                                                     | <b>BOOL</b> | <b>FALSE</b>                           | <b>TRUE</b>              | Synthés                                                                                                    |
|  |                 | $0.5$ RSV $0.5$ TS                                                      | <b>BOOL</b> | <b>FALSE</b>                           | <b>FALSE</b>             | <b>RESERVI</b>                                                                                                 |
|  |                 | $0.6$ RSV $0.6$ TS                                                      | <b>BOOL</b> | <b>FALSE</b>                           | <b>FALSE</b>             | <b>RESERVI</b>                                                                                                 |

**Figure 2.13 Test de l'émission depuis l'ET200S**

L'état des données des deux blocs est identique et on peut conclure quant à la réussite de l'émission depuis l'ET200S et réception de l'ACS (S7-400).

#### <span id="page-36-0"></span>**2.8. Conclusion :**

Dans ce chapitre nous avons d'abord présenté le protocole de communication S7 et ce en présentant les différentes fonctions permettant de réaliser les échanges de données. Ensuite, Nous avons utilisé SFB/FB12 ET SFB/FB13 pour créer une fonction bloc générique qui réalise l'émission et la réception des données. Cette dernière a été utilisée dans les différents programmes automates du système CVAC. Finalement, nous avons testé la communication entre l'ET200S et l'ACS (S7-400) et la communication entre les deux CPU a été établie avec succès.

# Conclusion générale

Notre travail consistait en premier lieu à présenter des généralités et des définitions essentielles pour appréhender et maîtriser les principes fondamentaux des réseaux et de la communication. Puis, nous avons abordé la partie application ou nous avons présenté les fonctions réalisées ainsi que les configurations nécessaires à l'établissement de la liaison et à l'échange de données entre l'ET200S et l'ACS à travers le réseau local station RLS.

L'objectif était de concevoir des blocs fonction génériques permettant de réaliser la communication entre les automates. Dans notre cas nous avons conçu la fonction bloc FB25 qui permettait l'échange de donnée bidirectionnel entre l'ACS et l'ET200S, cette dernière a été testée sur la plateforme et les résultats obtenus se sont avérés concluants.

En plus des fonctions système utilisées dans ce mémoire, le logiciel Step7 offre une multitude de fonctions système qu'il convient de maitriser. D'autres fonctions de communications telles que SFB/FB8, SFB/FB9, SFB/FB14 et SFB/FB15 peuvent être réalisés sous forme de manipulations de TP en exploitant une architecture de communication adaptée au contexte industriel afin d'enrichir le cours d'informatique industrielle par des problématiques réelles issues du monde de l'entreprise.

#### **Bibliographie**

- [1] Siemens, «Communication avec SIMATIC »SIMATIC édition 09/2006.
- [2] SAIDOUN Yacine, « Commande des réseaux TCP par l'approche des systèmes à retard ». Thèse de Magister, Université Mouloud Mammeri, Tizi-Ouzou, 2013.
- [3] Ouahid Belkacem, «Les bus et les réseaux de terrain en automatisme industriel », Intersections Le magasine de Schneider Electric de l'enseignement technologique et professionnel, Novembre 2002.
- [4] [http://www.automation-sense.com/blog/automatisme/s7-communication-siemens.html,](http://www.automation-sense.com/blog/automatisme/s7-communication-siemens.html) consulté le 27/06/2017.
- [5] Siemens, « L'Ethernet industriel comme standard ouvert pour une rentabilité immédiate de l'automatisation. » Brochure édition 04/2008.
- [6] Strober, «Manuel de commande PROFINET» édition 11/2015.
- [7] Siemens, « Logiciel système pour SIMATIC S7-300/400 Fonctions standard et fonctions système »SIMATIC édition 03/2006.
- [8] M. REBIAI, M.Ayoub , « Commande et supervision du système de Chauffage, Ventilation et Conditionnement d'air (C.V.A.C) des deux nouvelles extensions du métro d'Alger » Projet de fin d'études, ENP, 2017.

# <span id="page-39-0"></span>ANNEXES

# Annexe A : Application de communication

Dans cette partie nous allons exposer différents figures permettant de réaliser une communication entre un automate S7-300 (CPU 317-2 PN/DP) émetteur (appelé 1C1\_ACS) avec un autre automate S7-300 (CPU 317-2 PN/DP) récepteur (appelé 1C1\_VC1) au moyen d'une communication à base du protocole S7 via un réseau Profinet.

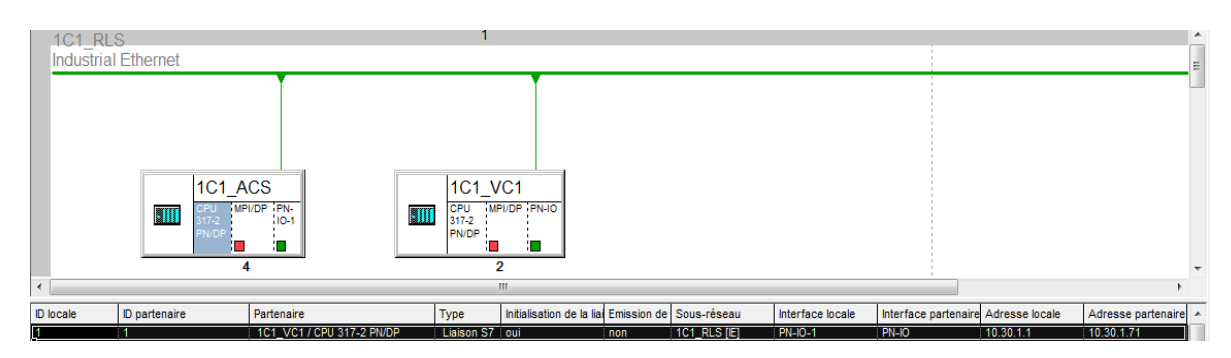

**Figure A.1 Configuration du réseau sous NetPro**

#### **Vue générale :**

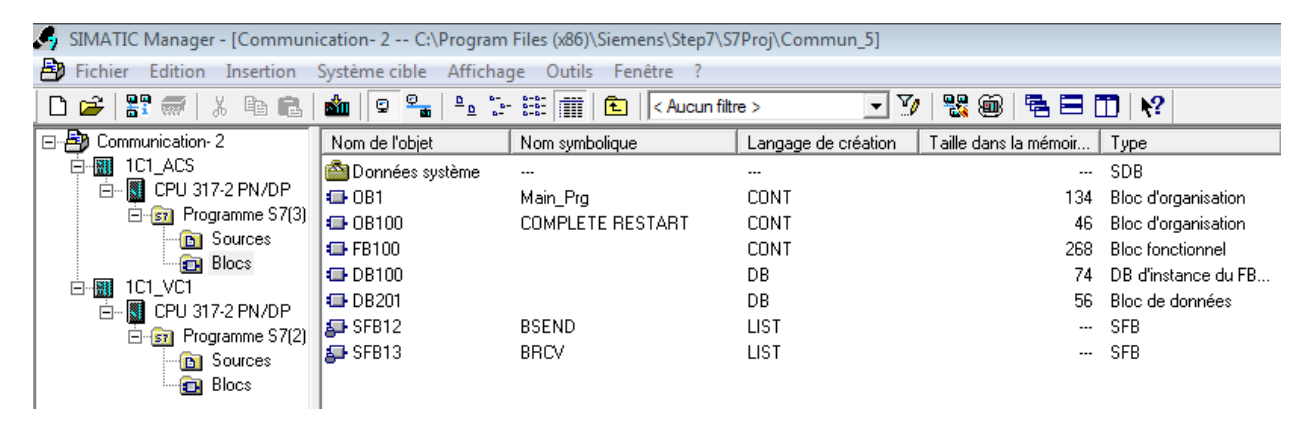

**Figure A.2 Vue générale du programme dans Step7**

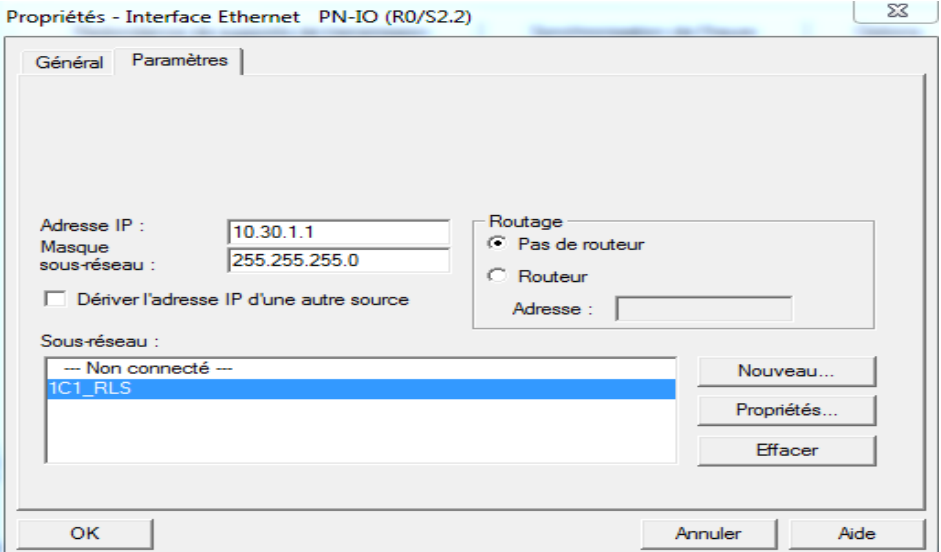

**Figure A.3 Configuration de l'interface de communication (émetteur)**

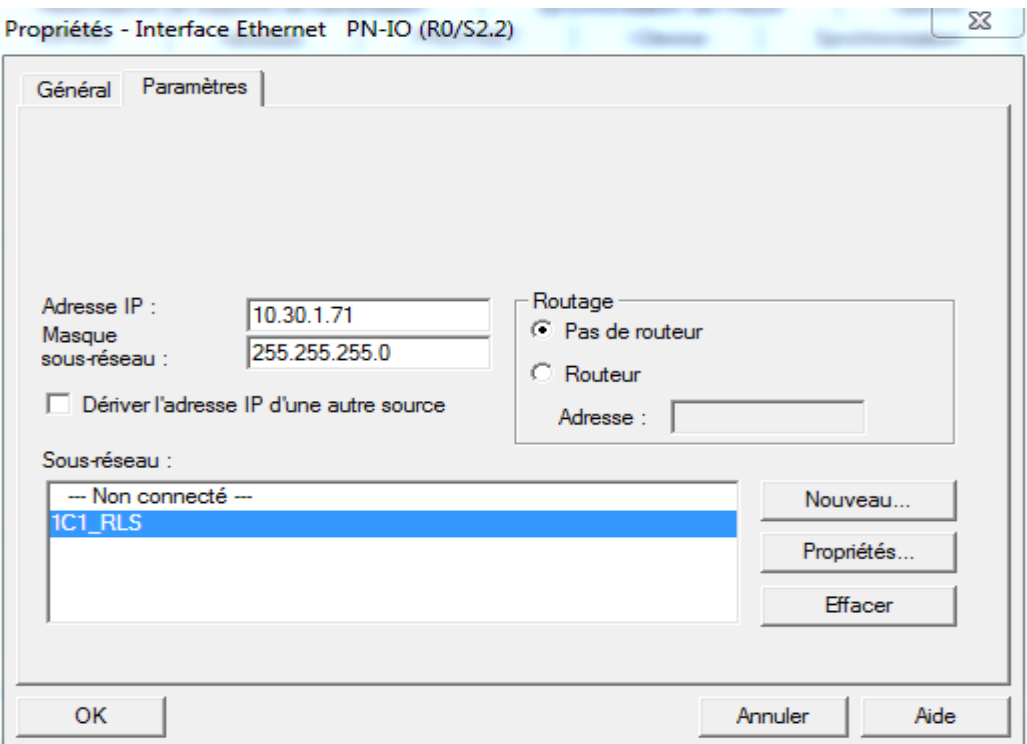

#### **Figure A.4 Configuration de l'interface de communication (récepteur)**

 $\Sigma$ 

```
Propriétés - CPU 317-2 PN/DP - (R0/S2)
```
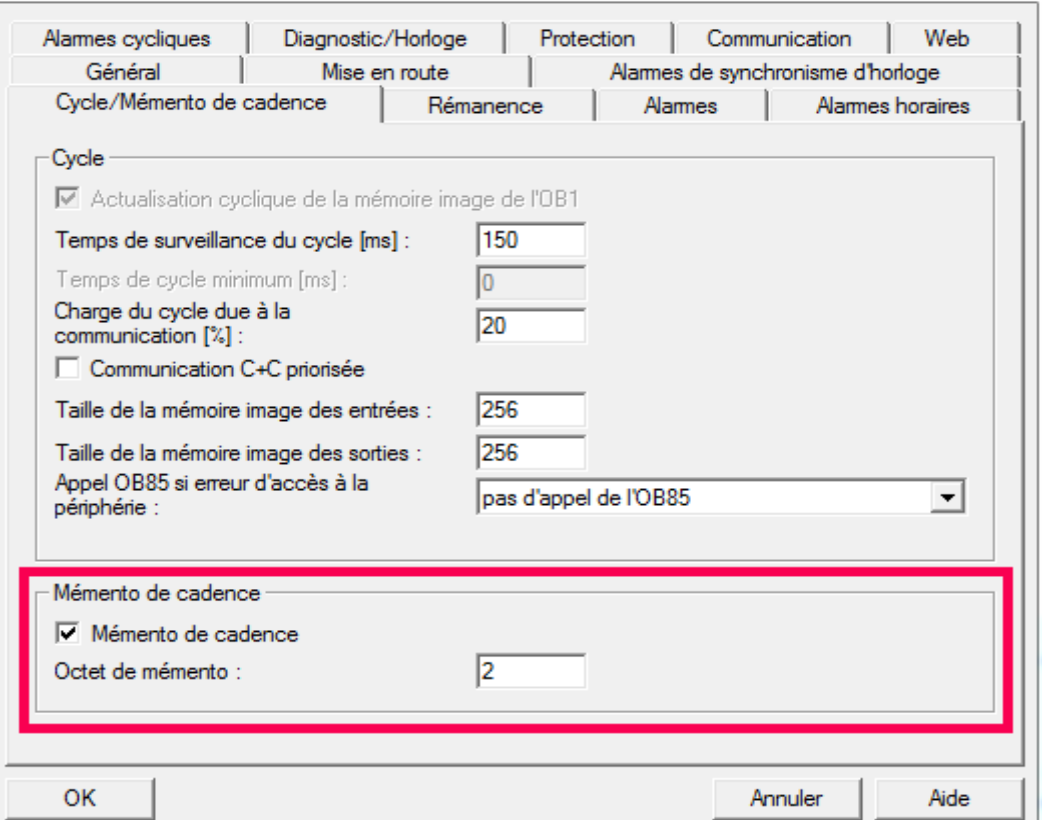

**Figure A.5 Activation du mémento de cadence**

#### FB100 (émetteur)

 $\Box$  Réseau  $1$ : Titre : #INIT\_COM<br>#INIT\_COM #BSEND\_REQ #BSEND\_REQ  $+ +$  $(x)$ 

E Réseau 2 : Titre :

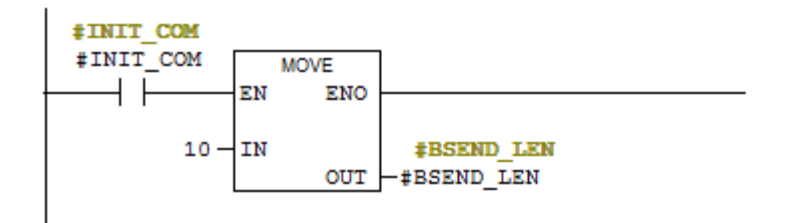

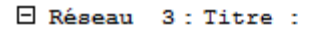

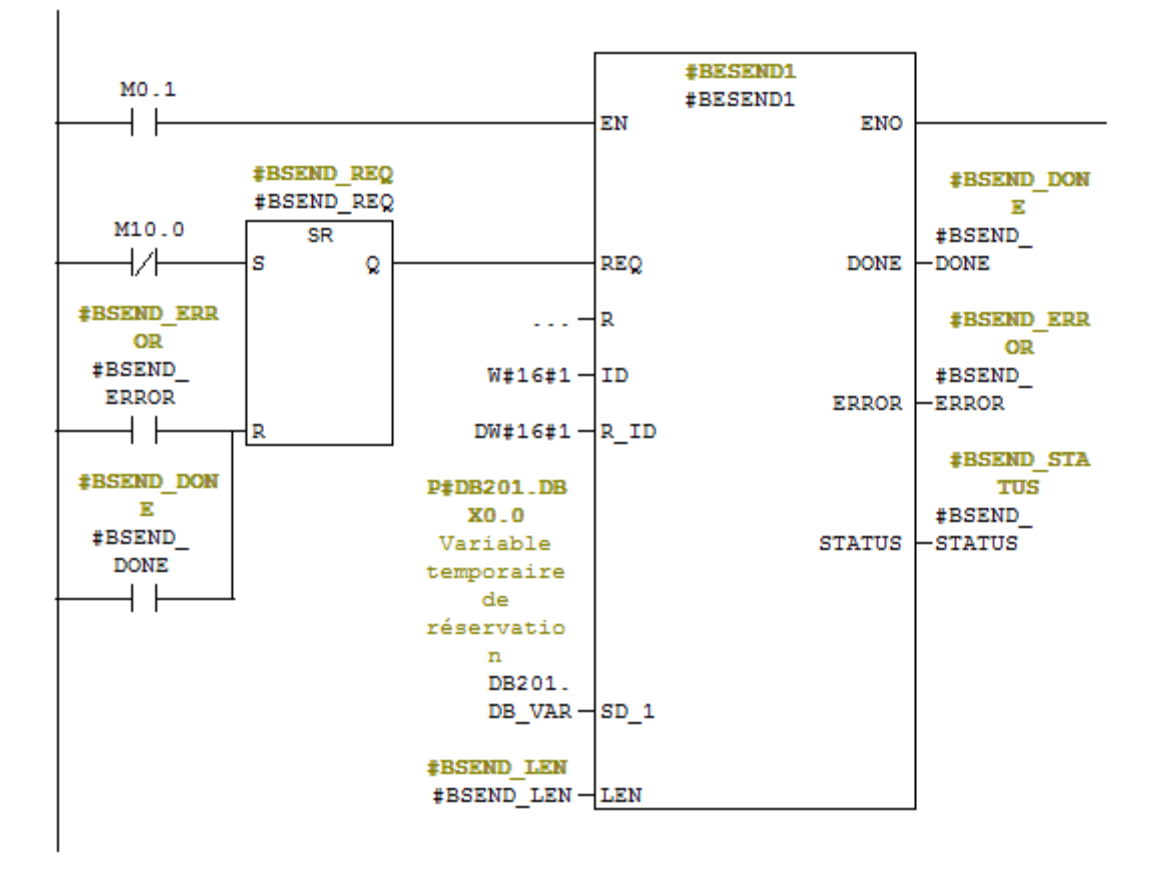

#### E Réseau 4 : Titre : **‡BSEND ERR**  $OR$ #BSEND\_ ERROR<sup>-</sup> **MOVE**  $\overline{\phantom{0}}$ EN **ENO ‡BSEND STA ‡BSEND STA**  $T\overline{\mathrm{US}}$ **T\_SAVE #BSEND #BSEND**  $STATUS - IN$  $_{\text{out}}$ E Réseau 5 : Titre :  $MO.1$  $\overline{\phantom{a}}$  (save)  $+ +$

#### **DB100** (émetteur)

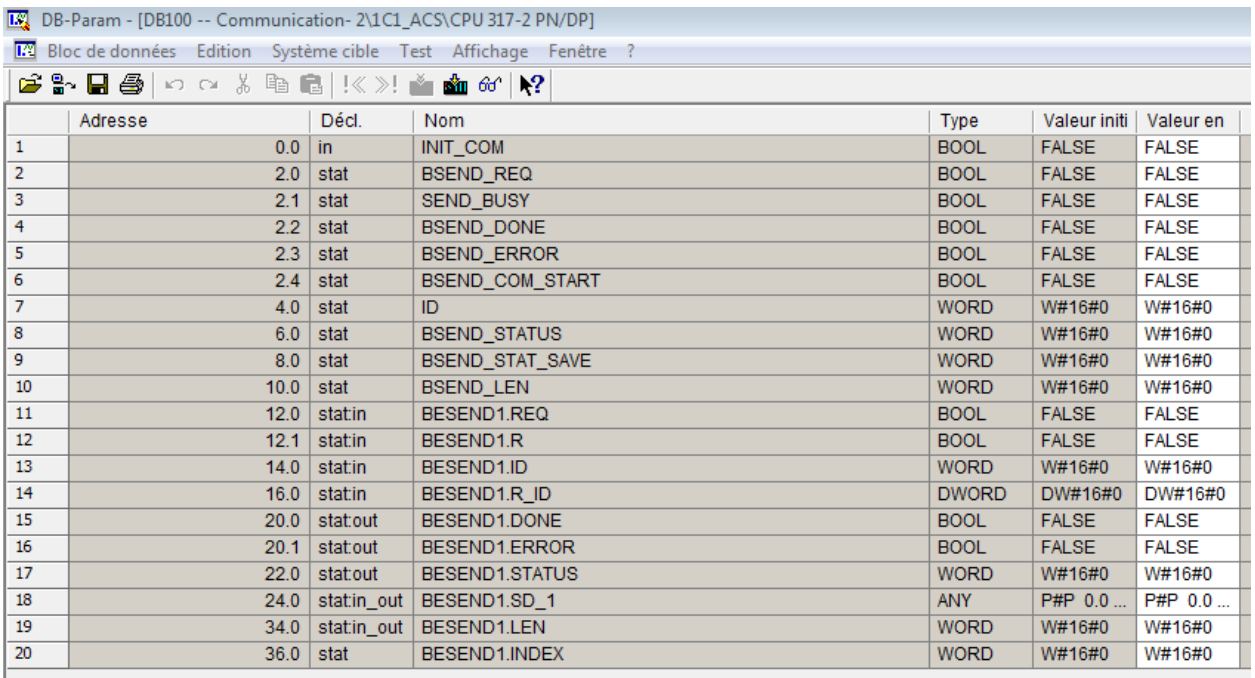

#### **OB100 (émetteur/ récepteur)**

OB100 : "Complete Restart" Commentaire :  $\Box$ **Réseau** 1: Titre :  $MO.1$  $MO.1$ -171- $\left\langle \cdot\right\rangle \longrightarrow$ E Réseau 2 : Titre :  $M1.0$  $M1.0$ -171- $\rightarrow$ 

#### **OB 1 (émetteur)**

OB1 : "Main Program Sweep (Cycle)"

Commentaire :

E<sup>xéseau</sup> 1: Titre :

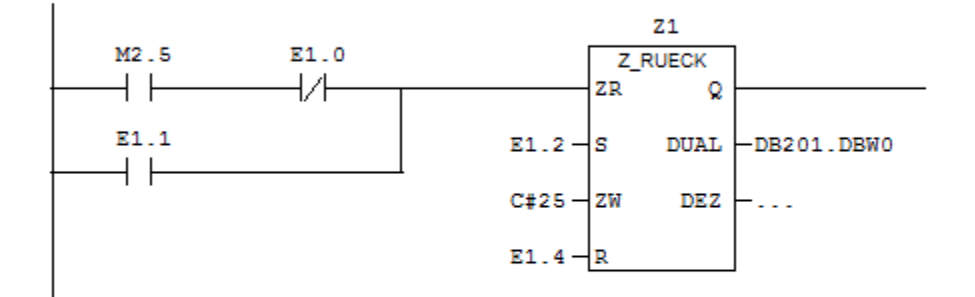

 $\Box$  Réseau 2 : Titre :

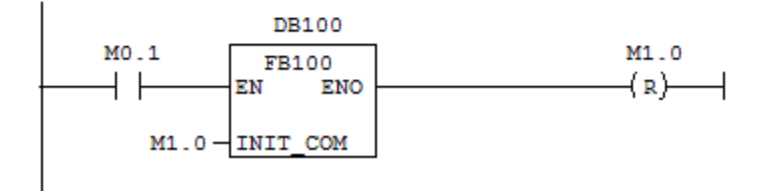

#### **DB100 (récepteur)**

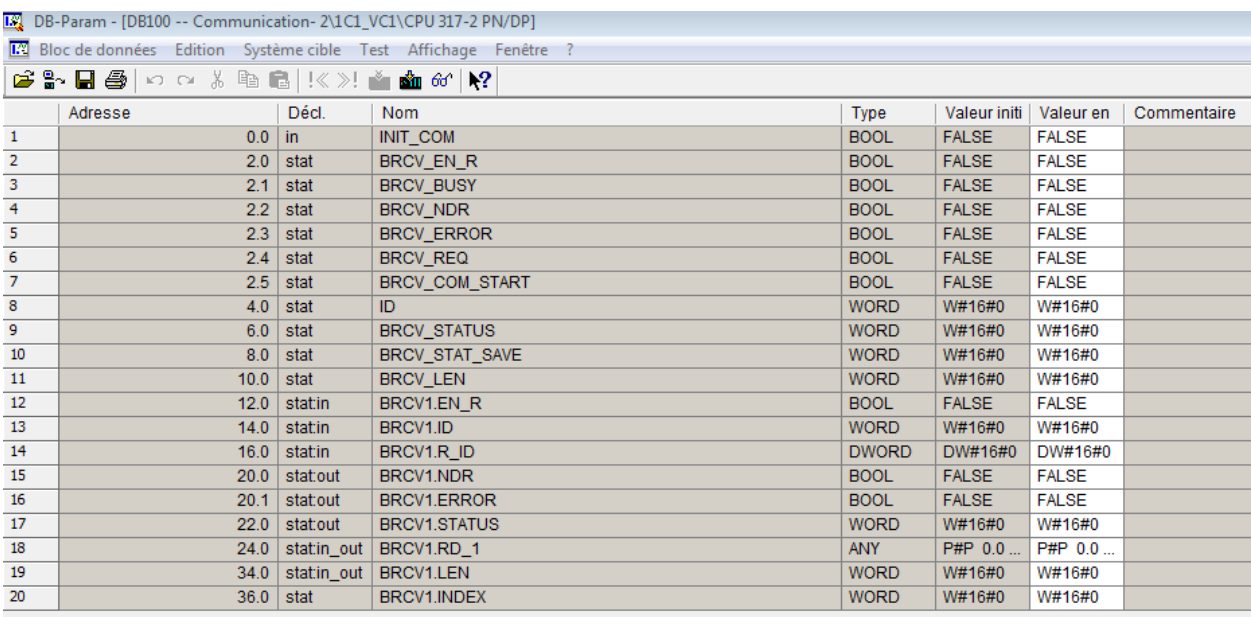

#### **FB100 (récepteur)**

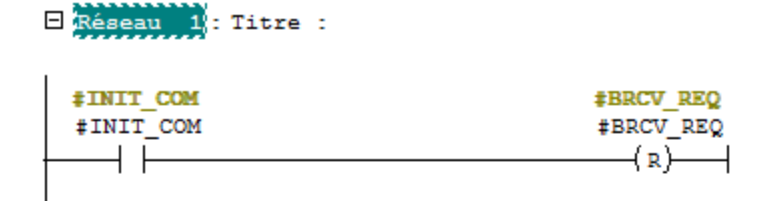

E Réseau 2 : Titre :

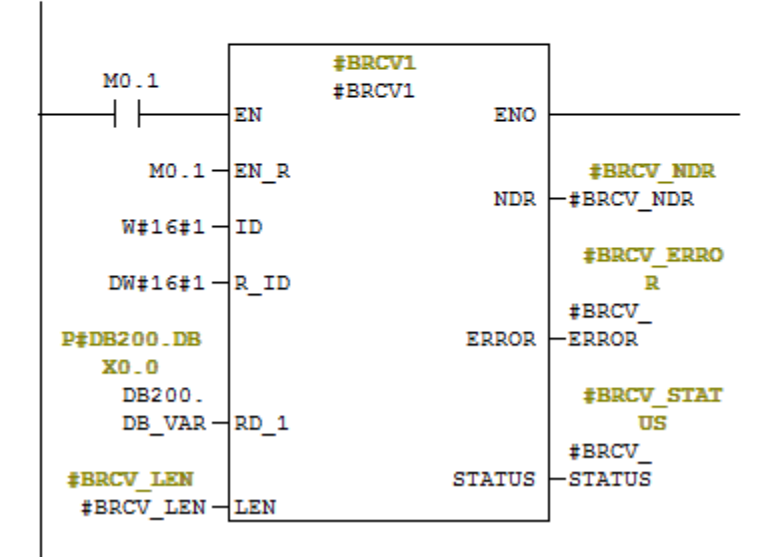

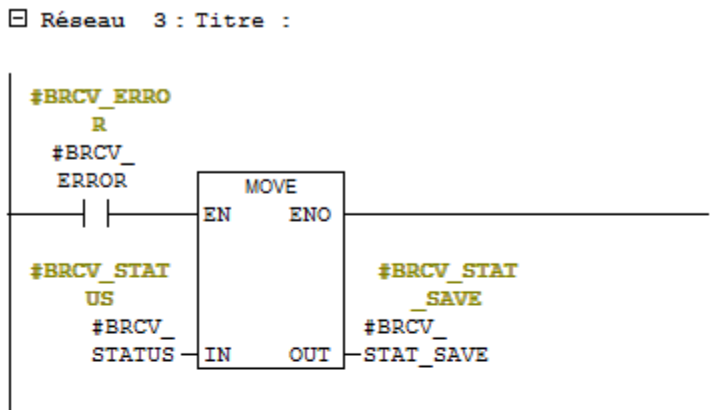

 $\Box$  Réseau 4 : Titre :

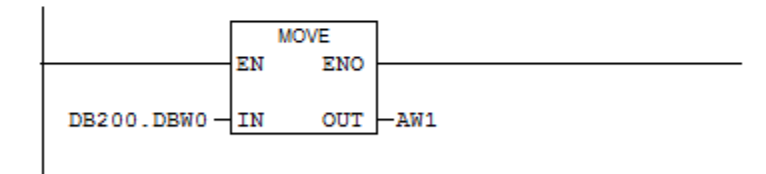

E Réseau 5 : Titre :

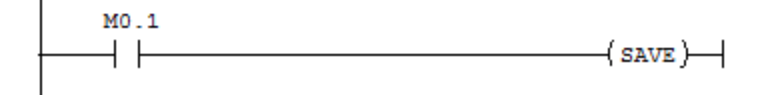

#### **Simulation avec S7-PLCSIM**

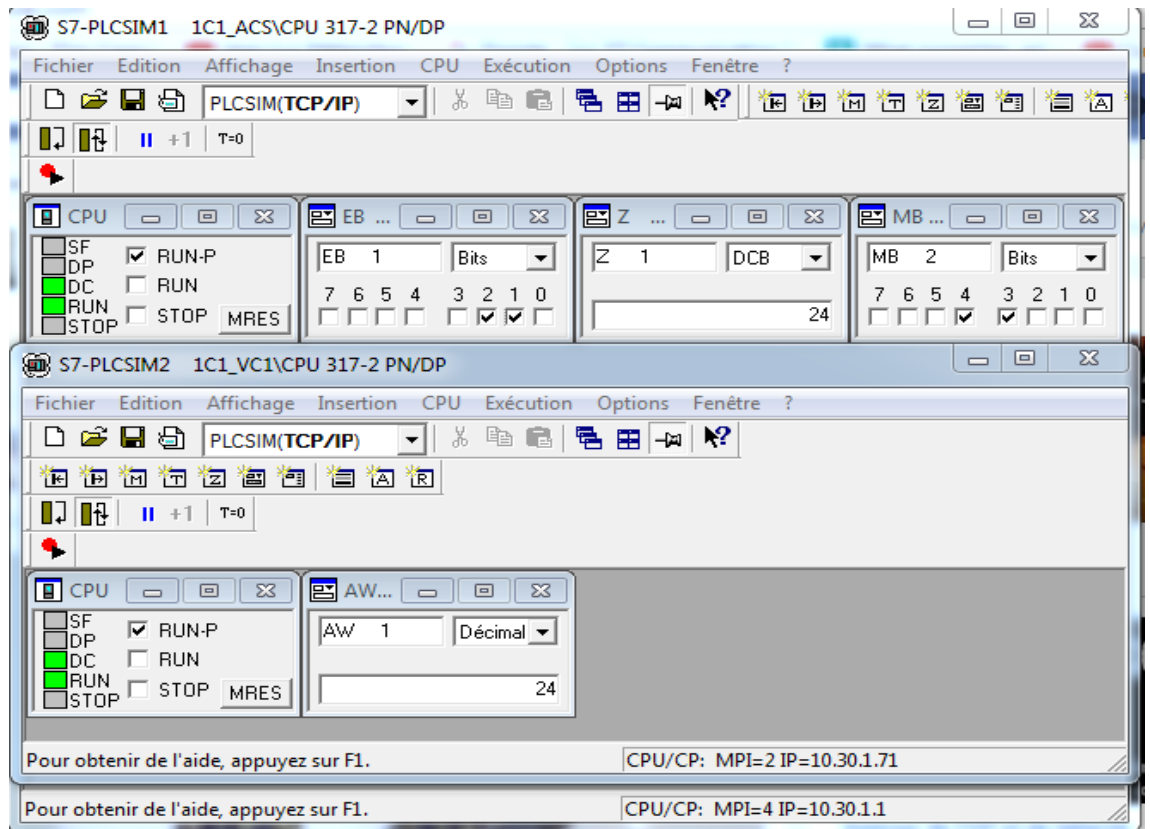

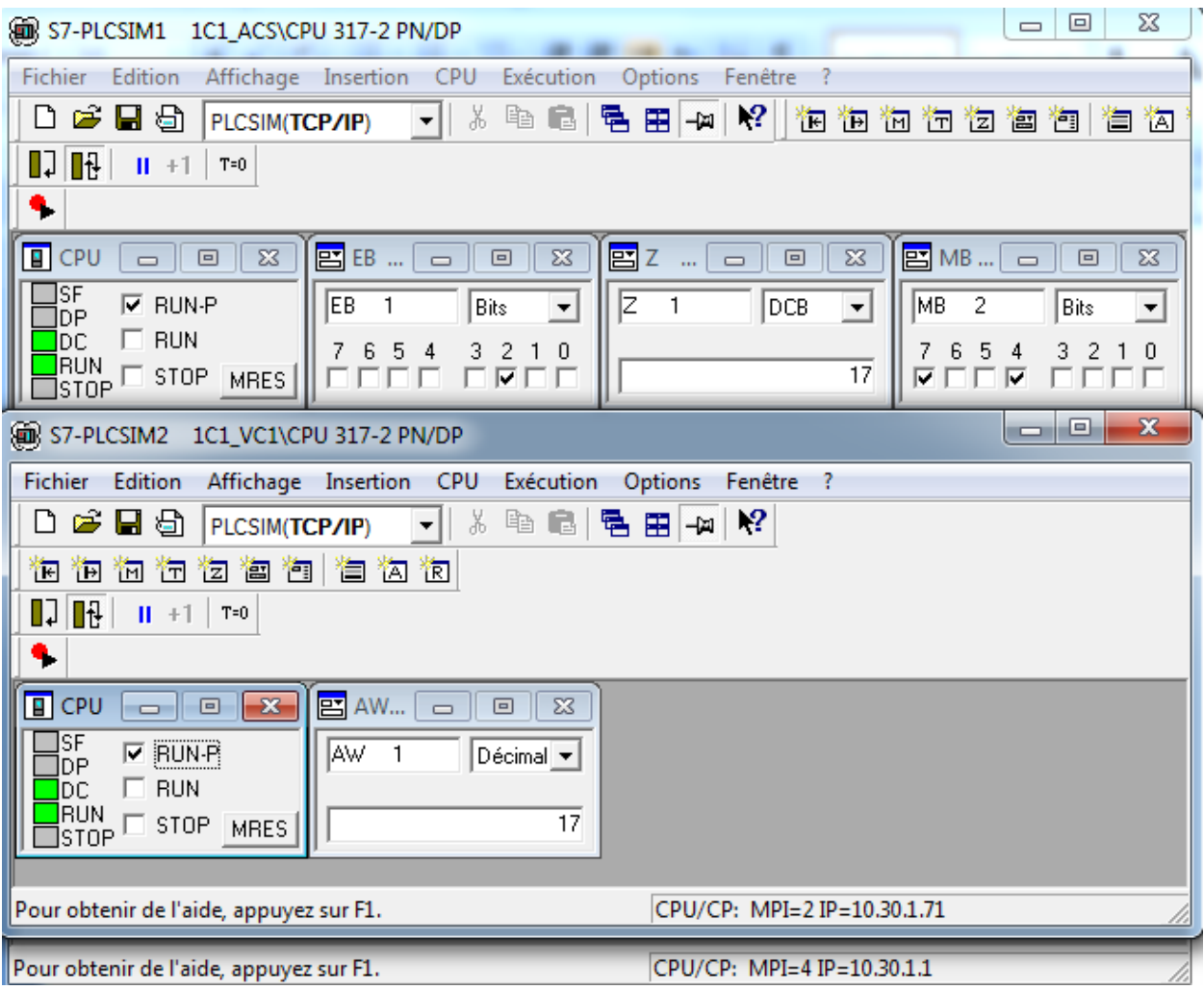

# Annexe B : FB25

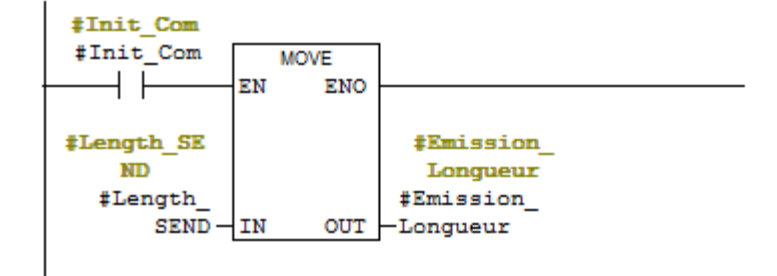

E Réseau 3 : Gestion des demandes d'émission

Demande d'émission chaque 0.5s si l'API n'est pas en cours de démarrage, et la tache d'emission précédente s'est terminée sans erreurs.

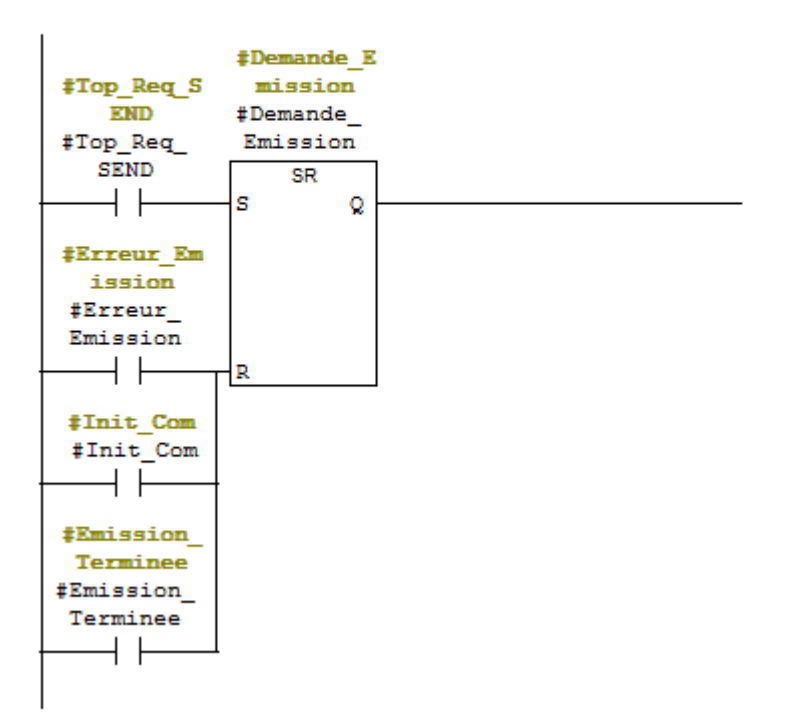

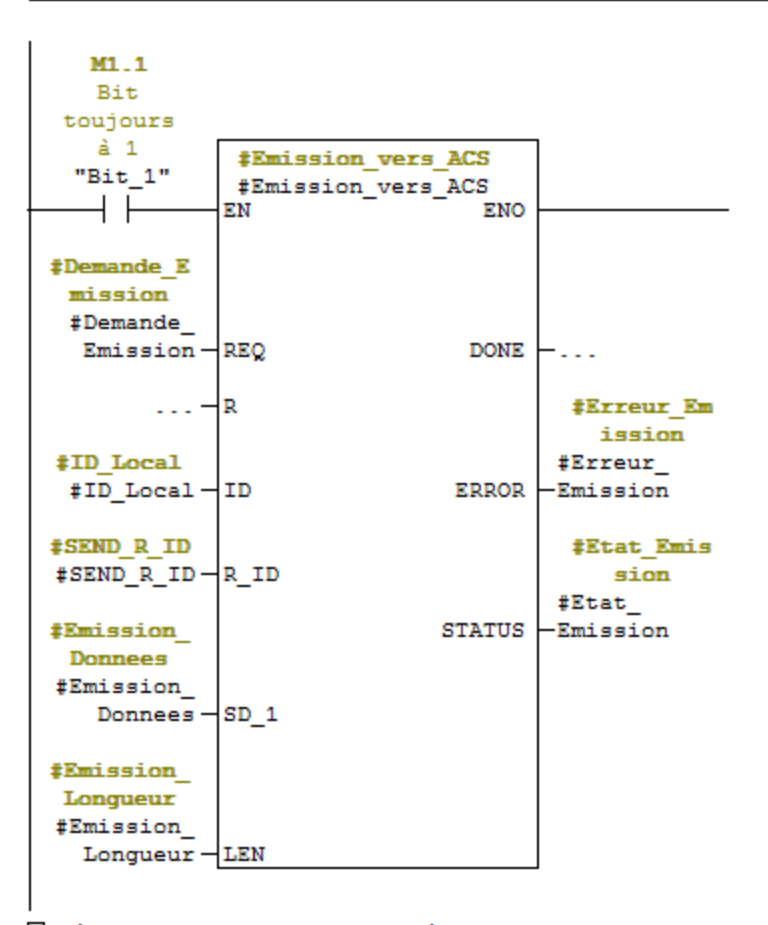

E Réseau 4 : Appel du bloc de communication BSEND et passage des arguments

Transmission de données vers l'automate ACS via la CP343-1

E Réseau 5 : Emission terminée ou en cours

#Emission vers ACS.D ONE #Demande E #Emission mission #Emission Terminee #Demande\_ #Emission vers\_ACS. Emission **DONE** Terminee H F  $\rightarrow$  F  $\longrightarrow$ #Emission vers ACS.D #Emission **ONE** #Emission\_ **En Cours** #Emission\_ vers ACS. **DONE** En Cours -171- $\rightarrow$ 

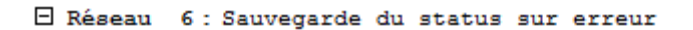

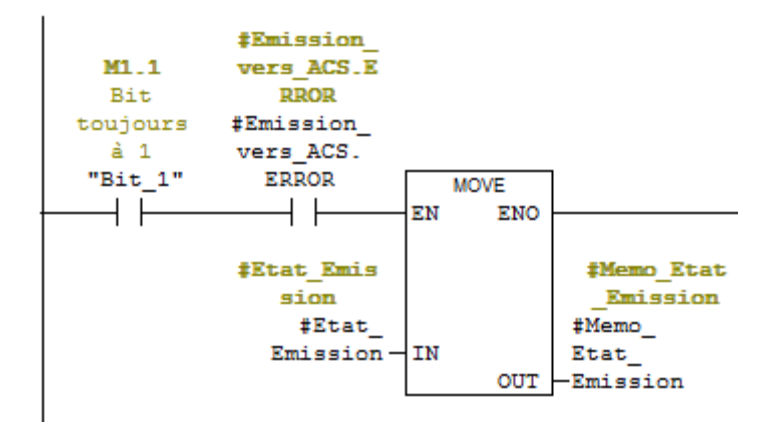

E Réseau 7: Initialisation réception suite démarrage CPU

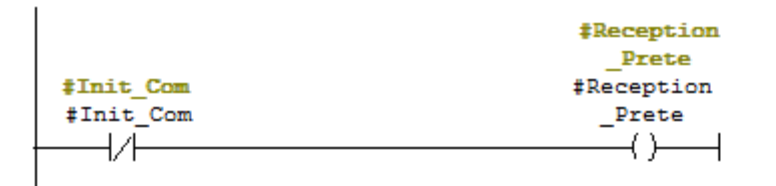

 $\overline{1}$ 

□ Réseau 8 : Appel du bloc de communication BRCV et passage des arguments

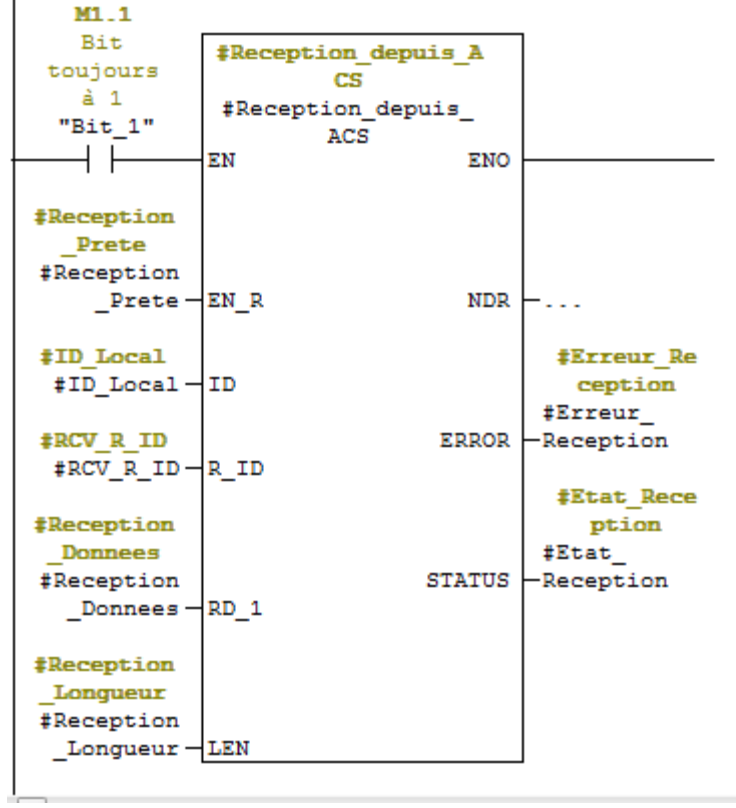

E Réseau 9 : récéption terminée ou en cours

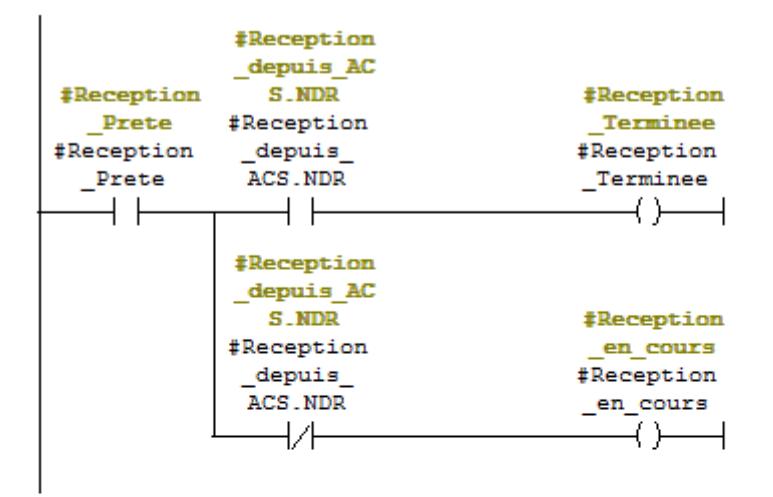

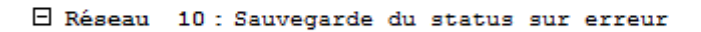

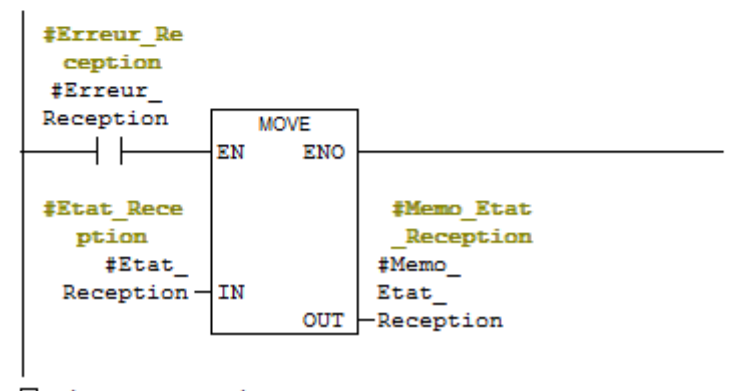

 $\Box$  Réseau 11 : Défaut communication

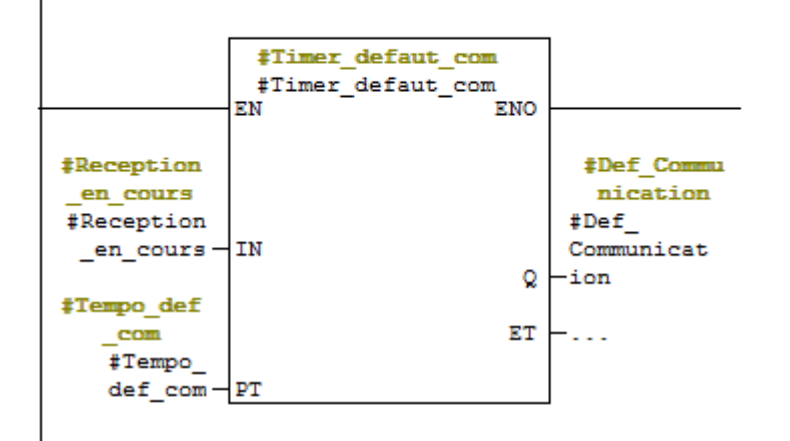

E Réseau 12 : Enable output ENO

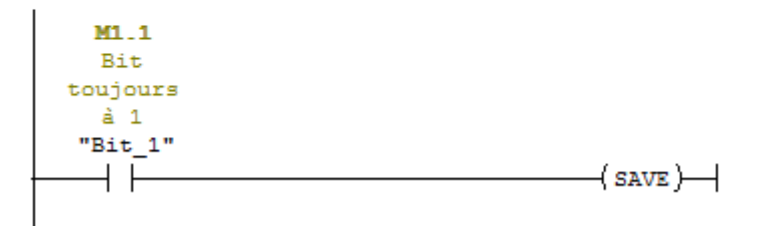